IBM Cúram Social Program Management Version 6.0.5

# *Cúram Family Services Suite Konfiguration*

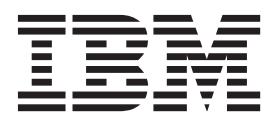

#### **Hinweis**

Vor Verwendung dieser Informationen und des darin beschriebenen Produkts sollten die Informationen in ["Bemerkungen"](#page-56-0) [auf Seite 49](#page-56-0) gelesen werden.

#### **Überarbeitung: März 2014**

Diese Ausgabe bezieht sich auf IBM Cúram Social Program Management v6.0.5 und alle nachfolgenden Releases, sofern nicht anderweitig in neuen Ausgaben angegeben.

Licensed Materials - Property of IBM.

#### **© Copyright IBM Corporation 2012, 2014.**

© Cúram Software Limited. 2011. Alle Rechte vorbehalten.

# **Inhaltsverzeichnis**

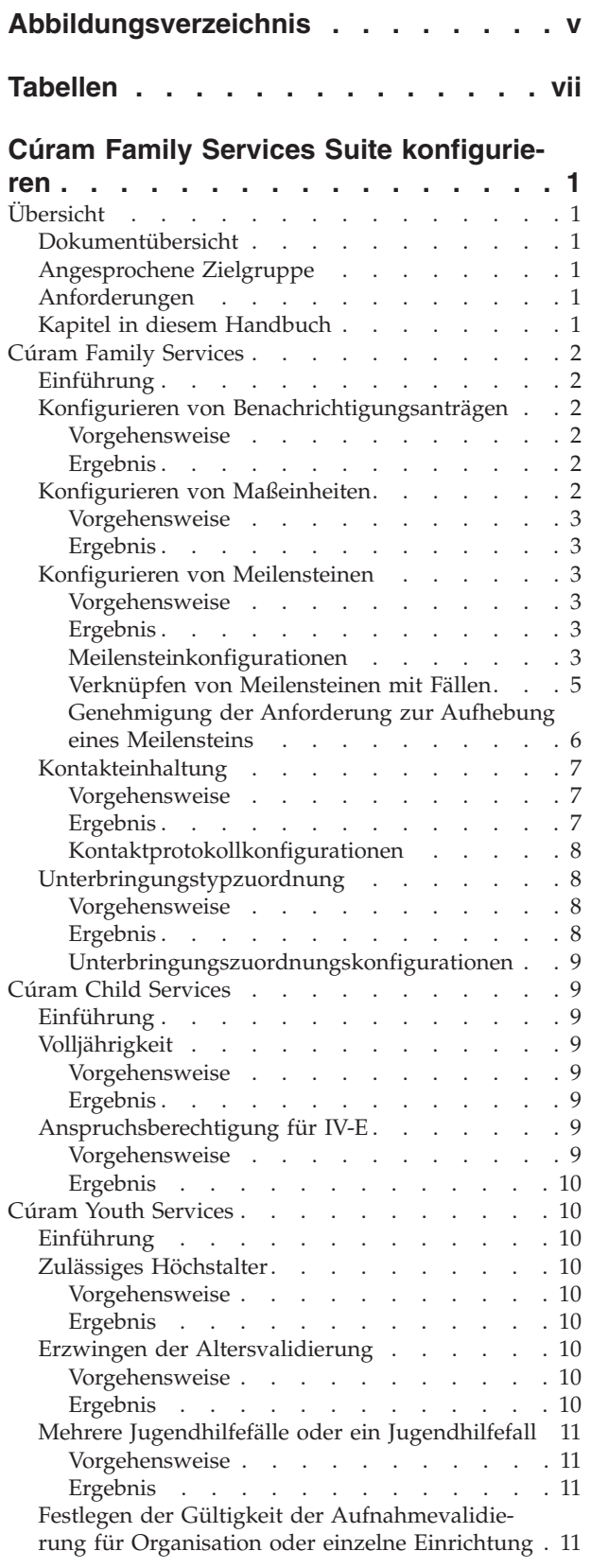

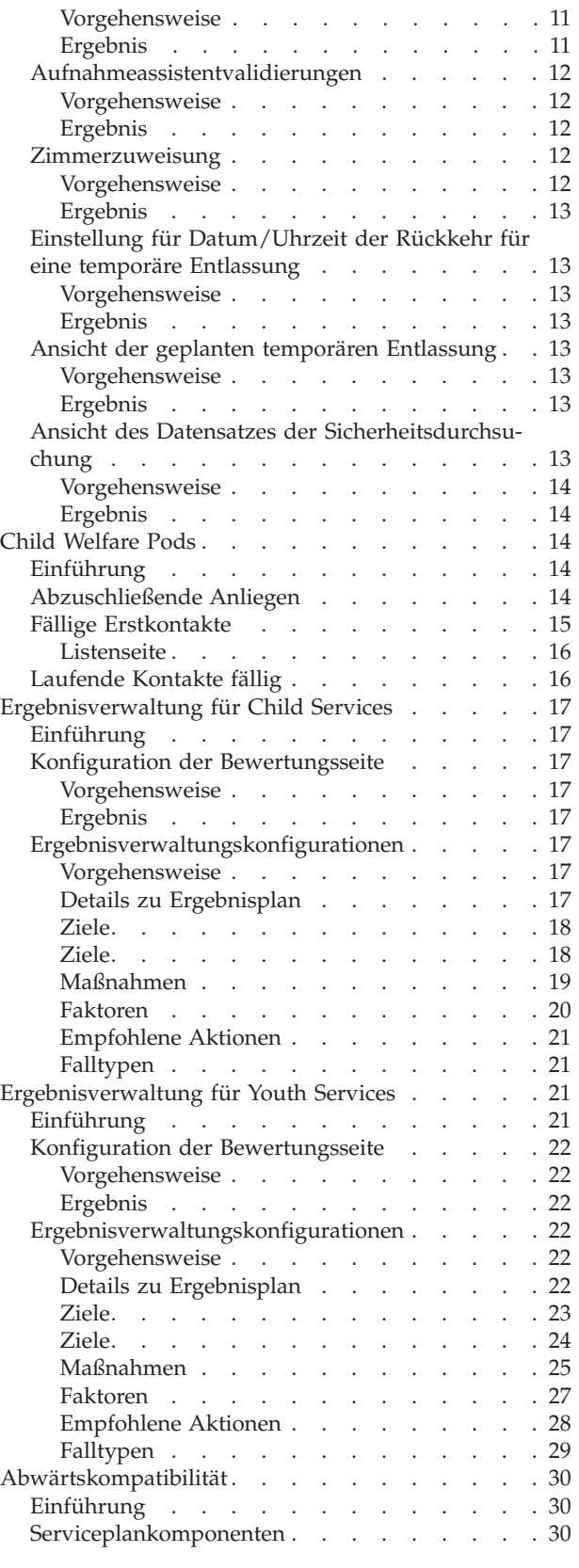

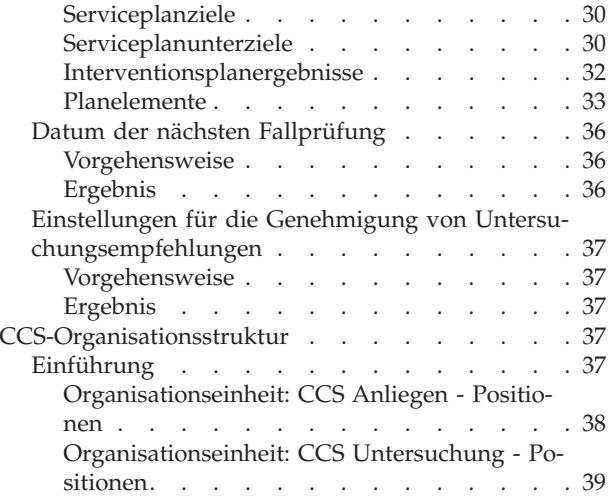

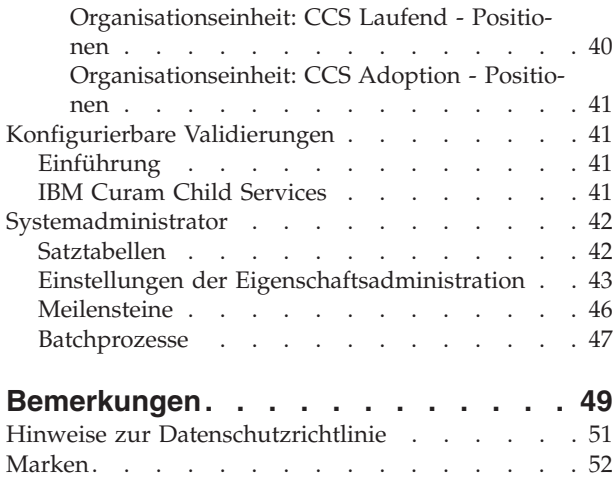

<span id="page-4-0"></span>**Abbildungsverzeichnis**

# <span id="page-6-0"></span>**Tabellen**

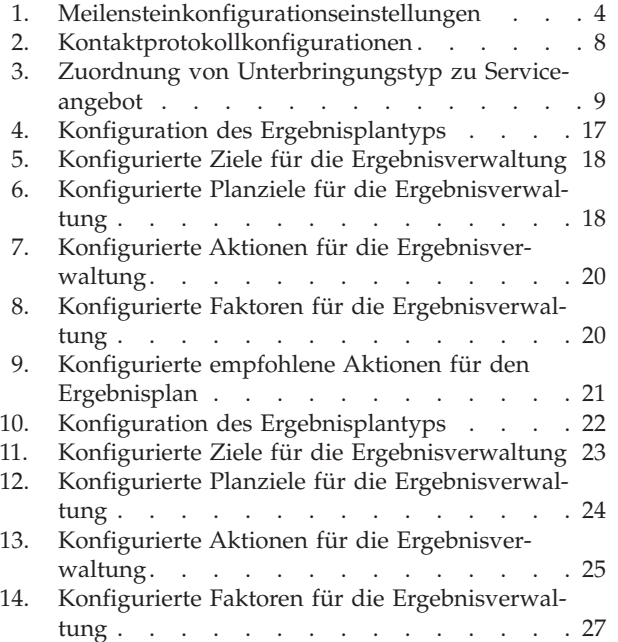

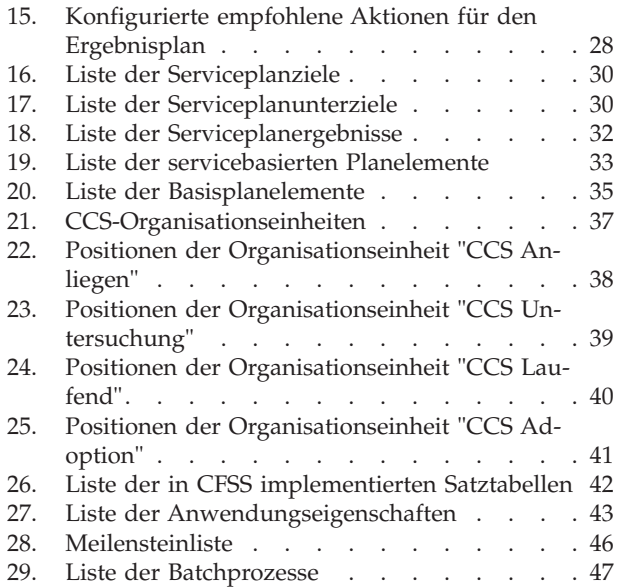

# <span id="page-8-0"></span>**Cúram Family Services Suite konfigurieren**

Die Cúram Family Services Suite enthält zahlreiche konfigurierbare Parameter, mit denen Administratoren Funktionen wie Altersparameter, Suchparameter oder Benachrichtigungen verwalten können.

# **Übersicht**

### **Dokumentübersicht**

In diesem Dokument werden eine Reihe von Konfigurationsoptionen für einen Administrator von Lösungen beschrieben, die als Teil von Cúram Family Services Suite (CFSS) entwickelt wurden. Dazu gehören konfigurierbare Parameter, mit denen der Administrator eine Gruppe von CFSS-Funktionen verwalten kann, einschließlich der Definition von Altersparametern und Suchparametern, der Konfiguration von Benachrichtigungen usw. Die in diesem Dokument definierten konfigurierbaren Optionen sind je nach Definition entweder für alle Lösungen in CFSS oder für eine einzelne Lösung anwendbar.

# **Angesprochene Zielgruppe**

Dieses Handbuch richtet sich an Administratoren, die für die Konfiguration jeglicher Lösungen in CFSS verantwortlich sind. Die Zielgruppe muss mit der Verwaltungsfunktion von Cúram vertraut sein, einschließlich (aber nicht beschränkt auf) Codetabellen, Anwendungseigenschaften und Systemsicherheit.

**Anmerkung:** Bitte beachten Sie, dass zum Aktualisieren von Anwendungseigenschaften Sicherheitszugriff des Systemadministrators erforderlich ist.

### **Anforderungen**

Zum besseren Verständnis der in diesem Handbuch behandelten Themen sollte der Leser zuvor die relevante(n) Anwendungshilfe(n) zu CFSS-Lösungen lesen.

# **Kapitel in diesem Handbuch**

Es folgt eine Liste der Kapitel in diesem Handbuch:

- Cúram Family Services In diesem Kapitel werden die konfigurierbaren Komponenten beschrieben, die als Teil von CFSS verfügbar sind.
- v Cúram Child Services In diesem Kapitel werden die konfigurierbaren Komponenten beschrieben, die als Teil der CCS-Lösung verfügbar sind.
- v Cúram Youth Services In diesem Kapitel werden die konfigurierbaren Komponenten beschrieben, die als Teil der CYS-Lösung verfügbar sind.
- v Ergebnisverwaltung für Child Services In diesem Kapitel werden die Ergebnisplan- und Bewertungsdefinitionskonfigurationen beschrieben, die als Teil der CCS-Lösung implementiert sind.
- v Ergebnisverwaltung für Youth Services In diesem Kapitel werden die Ergebnisplan- und Bewertungsdefinitionskonfigurationen beschrieben, die als Teil der CYS-Lösung implementiert sind.

# <span id="page-9-0"></span>**Cúram Family Services**

### **Einführung**

In diesem Abschnitt werden die konfigurierbaren Optionen beschrieben, die einem Administrator von Cúram Child Services (CCS) oder Cúram Youth Services (CYS) zur Verfügung stehen.

### **Konfigurieren von Benachrichtigungsanträgen**

Cúram bietet die Möglichkeit, als Teil seines Frameworks Benachrichtigungen oder Korrespondenz zu generieren. In CFSS wird die Funktionalität um die Möglichkeit erweitert, eine Verwaltungsdefinition darüber zu erstellen, wann eine Aktivität oder ein Ereignis (z. B. Rückkehr eines Kindes aus einer Unterbringung oder Einrichtung nach Hause) zu einer solchen Benachrichtigung führen könnte. Die Verwaltung von Benachrichtigungsanträgen bietet auch die Möglichkeit, jede Aktivität/jedes Ereignis mit bestimmten Vorlagen für eine Kommunikationsmethode (z. B. Brief- und E-Mail-Vorlagen) zu verknüpfen. Der Zweck dieser Funktionalität besteht darin, dass Einzelpersonen (z. B. Beteiligte eines Falls, Personen, die zusätzliche Informationen zu einem Fall bereitstellen können, Personen oder Organisationen, die von einem Fall betroffen sind, usw.), die die Benachrichtigung über Aktionen in einem Fall benötigen oder ein Recht darauf haben, vom Fallbearbeiter einfach ermittelt werden können.

#### **Vorgehensweise**

Greifen Sie auf den Verwaltungsbereich "Familienbetreuung" der Anwendung zu und greifen Sie anschließend auf den Bereich "Anträge auf Benachrichtigung" zu. Dort kann der Administrator einen neuen Antrag erstellen oder eine vorhandene Antragskonfiguration verwalten.

Jeder Benachrichtigungsantrag enthält die folgenden Details:

- v Ein Workflowereignis, das mit dem Benachrichtigungsantrag verknüpft wird.
- v Eine Vorlage für jede Kommunikationsmethode.

#### **Ergebnis**

Für den CFSS-Fall konfigurierte Benachrichtigungsereignisse stehen dem Fallbearbeiter zur Verfügung, um einen Benachrichtigungsantrag für einen Fallbeteiligten zu erstellen. Wenn beispielsweise ein Administrator "Abschluss des Falls" als Benachrichtigungsereignis mit den angegebenen Vorlagen für Benachrichtigungen per Telefon und Ausdruck definiert, kann der Fallbearbeiter ein Benachrichtigungsereignis für einen Fallbeteiligten erstellen. Dadurch wird nach Abschluss des Falls eine Benachrichtigung auf der Basis der bevorzugten Kommunikationsmethode des Beteiligten erstellt.

### **Konfigurieren von Maßeinheiten**

CFSS stellt eine Funktion zur Verfügung, um die Daten von Beteiligten, einschließlich einer physischen Beschreibung, zu erfassen und zu verwalten. Als globales Produkt bietet CFSS die Möglichkeit, die Maßeinheiten zu konfigurieren, um die physische Beschreibung einer Person über die Anwendungseigenschaft zu verwalten. Dies bezieht sich hauptsächlich auf Größe und Gewicht. Die Größe kann in Meter oder in Fuß gemessen werden. Das Gewicht kann in Kilogramm oder in Pfund gemessen werden.

#### <span id="page-10-0"></span>**Vorgehensweise**

Greifen Sie auf den Bereich "Eigenschaftsadministration" der Anwendung zu. Wählen Sie die folgende Anwendungseigenschaft aus, um die Maßeinheit für die Größe einer Person zu ändern:

curam.cfss.physicaldescription.heightUnit

Diese Eigenschaft wird in der Kategorie "Family Services Configuration – CFSS Common" verwaltet.

Wählen Sie die folgende Anwendungseigenschaft aus, um die Maßeinheit für das Gewicht einer Person zu ändern:

curam.cfss.physicaldescription.weightUnit

Diese Eigenschaft wird in der Kategorie "Family Services Configuration – CFSS Common" verwaltet.

#### **Ergebnis**

Die Maßeinheiten für Größe und Gewicht wurden konfiguriert und sind in der Anwendung verfügbar.

### **Konfigurieren von Meilensteinen**

Mit der Meilensteinfunktionalität wird der Abschluss wichtiger Ereignisse oder Aufgaben im Verlauf eines Falls verfolgt. Cúram bietet die Möglichkeit, die Meilensteinfunktionalität für verschiedene Falltypen, einschließlich integrierter Fälle (laufender Fall, Adoption und Jugendhilfe) und Screening-Fälle (Anliegen) zu verwalten. Ein Meilenstein kann manuell von einem Benutzer erstellt werden oder automatisch auf der Basis von Ereignissen, die in einem Fall eintreten.

#### **Vorgehensweise**

Greifen Sie auf den Fallverwaltungsbereich der Anwendung zu. Wählen Sie den Cúram-Falltyp aus und navigieren Sie zu dem Abschnitt mit den Meilensteinen der Fallkonfiguration. Dort kann der Administrator einen neuen Meilenstein mit dem Cúram-Falltyp verknüpfen oder vorhandene Meilensteinkonfigurationen für den Cúram-Falltyp verwalten.

#### **Ergebnis**

Ein Meilenstein wurde für den ausgewählten Falltyp konfiguriert.

#### **Meilensteinkonfigurationen**

Jeder Meilenstein verfügt über ein voraussichtliches Start- und Enddatum für die Planung des wichtigen Ereignisses sowie über das tatsächliche Start- und Enddatum der Planung. Das Cúram-Fallmanagement bietet die Funktionalität zum Festlegen der Meilensteine. Beachten Sie jedoch, dass für die Erstellung von Meilensteinbereitstellungen auf Fallebene etwas Entwicklungsaufwand notwendig ist. Alle Fallmeilensteine basieren auf einer verknüpften Meilensteinkonfiguration. In der folgenden Tabelle werden die möglichen Einstellungen für Meilensteinkonfigurationen beschrieben (optional und obligatorisch):

<span id="page-11-0"></span>

| Konfigurationseinstellungen                                     | Verwendung                                                                                                    | Optional oder obligatorisch |
|-----------------------------------------------------------------|----------------------------------------------------------------------------------------------------|-----------------------------|
| Name und Typ                                                    | Der Name und der Typ werden zur<br>Unterscheidung der<br>Meilensteinkonfiguration verwendet.<br>Beim Erstellen eines manuellen Mei-<br>lensteins muss ein Benutzer anhand<br>des Namens der<br>Meilensteinkonfiguration die zu ver-<br>wendende Meilensteinkonfiguration<br>auswählen.                                                                                                    | Obligatorisch               |
| Frühestes Startdatum (in Tagen)                                 | Mit dieser Einstellung wird das vor-<br>aussichtliche Startdatum für automa-<br>tisch erstellte Meilensteine bestimmt.<br>Als voraussichtliches Startdatum ist<br>das aktuelle Datum der Erstellung<br>des Meilensteins sowie die hier defi-<br>nierte Anzahl der Tage festgelegt.<br>Wenn der Meilenstein beispielsweise<br>am 1. April erstellt wird und diese<br>Einstellung ist 3, gilt der 4. April als<br>voraussichtliches Startdatum des Mei-<br>lensteins. Diese Einstellung wird auch<br>verwendet, um das von einem Benut-<br>zer bei der manuellen Erstellung ei-<br>nes Meilensteins eingegebene<br>voraussichtliche Startdatum zu vali-<br>dieren. Das voraussichtliche<br>Startdatum eines Meilensteins kann<br>nicht früher sein als die hier festge-<br>legte Anzahl Tage nach dem<br>Startdatum des Falls. | Obligatorisch               |
| Dauer (in Tagen)                                                | Mit dieser Einstellung wird das vor-<br>aussichtliche Enddatum für alle Mei-<br>lensteine bestimmt. Für manuell<br>erstellte Meilensteine wird das vor-<br>aussichtliche Enddatum auf das vom<br>Benutzer eingegebene Startdatum<br>plus dieser Dauer minus eins gesetzt.<br>Wenn beispielsweise der 1. April das<br>voraussichtliche Startdatum ist und<br>die Dauer sieben Tage beträgt, ist als<br>voraussichtliches Enddatum der 6.<br>April festgelegt. Für automatisch er-<br>stellte Meilensteine wird die gleiche<br>Berechnung auf das voraussichtliche<br>Startdatum angewendet, das durch<br>das Datum, an dem der Meilenstein<br>erstellt wurde, sowie die Festlegung<br>von "Frühestes Startdatum (in Ta-<br>gen)" definiert wurde.                                                                             | Obligatorisch               |
| Startdatum                                                      | Durch das Startdatum wird der akti-<br>ve und damit verfügbare Zeitraum<br>der Meilensteinkonfiguration be-<br>stimmt.                                                                                                    | Obligatorisch               |
| Enddatum                                                        | Durch das Enddatum wird bestimmt,<br>wann die Meilensteinkonfiguration<br>nicht mehr aktiv ist. Dieses Datum ist<br>nicht obligatorisch, weil<br>Meilensteinkonfigurationen unendlich<br>lange aktiv bleiben können.                                                                                                    | Optional                    |
| Verschiebung des voraussichtlichen<br>Start-/Enddatums zulässig | Hiermit wird angegeben, ob das an-<br>gegebene Start- und Enddatum für<br>einen automatisch erstellten Meilen-<br>stein neu definiert werden kann.<br>Wenn dieser Indikator inaktiviert ist,<br>können die bei der Erstellung eines<br>Meilensteins errechneten voraussicht-<br>lichen Start- und Enddatumsangaben<br>nicht geändert werden.                                                                                                    | Optional                    |

*Tabelle 1. Meilensteinkonfigurationseinstellungen*

<span id="page-12-0"></span>

| Konfigurationseinstellungen                    | Verwendung                                                                                                    | Optional oder obligatorisch |
|------------------------------------------------|----------------------------------------------------------------------------------------------------|-----------------------------|
| Aufhebung erforderlich                         | Hiermit wird angegeben, ob eine<br>Aufhebung erforderlich ist, um das<br>voraussichtliche Start- und Enddatum<br>für einen automatisch erstellten Mei-<br>lenstein zu ändern. Dies kann nur für<br>Meilensteinkonfigurationen festgelegt<br>werden, bei denen eine Verschiebung<br>der Datumsangaben möglich ist (wie<br>in der Einstellung oben beschrieben).<br>Die Aufhebung von Meilensteinen<br>wird später im Abschnitt "Genehmi-<br>gung der Anforderung zur Aufhe-<br>bung eines Meilensteins" beschrieben. | Optional                    |
| Meilenstein hinzugefügt                        | Ein vorhandenes Workflowereignis<br>kann mit der Erstellung eines Meilen-<br>steins verknüpft werden. Mit diesem<br>Ereignis kann die<br>Meilensteinerstellung erweitert wer-<br>den. Wenn beispielsweise ein Meilen-<br>stein hinzugefügt wird, kann ein<br>Workflow umgesetzt werden, um den<br>Falleigentümer zu benachrichtigen.                                                                                                    | Optional                    |
| Meilenstein vollendet                          | Ein vorhandenes Workflowereignis<br>kann mit der Vollendung eines Mei-<br>lensteins verknüpft werden. Mit die-<br>sem Ereignis kann die<br>Meilensteinvollendung erweitert wer-<br>den. Wenn beispielsweise ein Meilen-<br>stein vollendet wird, kann ein<br>Workflow umgesetzt werden, um den<br>Falleigentümer zu benachrichtigen.                                                                                                    | Optional                    |
| Voraussichtliches Startdatum nicht<br>erreicht | Ein vorhandenes Workflowereignis<br>kann mit dem voraussichtlichen<br>Startdatum verknüpft werden, um<br>die Fristeneinhaltung des Meilen-<br>steins zu verfolgen. Wenn beispiels-<br>weise kein tatsächliches Startdatum<br>für den Meilenstein eingegeben wird<br>und das voraussichtliche Startdatum<br>abgelaufen ist, kann ein Workflow<br>umgesetzt werden, um den<br>Falleigentümer darüber zu informie-<br>ren, dass der Meilenstein noch nicht<br>gestartet wurde.                                         | Optional                    |
| Voraussichtliches Enddatum nicht<br>erreicht   | Ein vorhandenes Workflowereignis<br>kann mit dem voraussichtlichen<br>Enddatum verknüpft werden, um die<br>Fristeneinhaltung des Meilensteins zu<br>verfolgen. Wenn beispielsweise kein<br>tatsächliches Enddatum für den Mei-<br>lenstein eingegeben wird und das<br>voraussichtliche Enddatum abgelau-<br>fen ist, kann ein Workflow umgesetzt<br>werden, um den Falleigentümer dar-<br>über zu informieren, dass der Meilen-<br>stein nicht rechtzeitig vollendet<br>wurde.                                      | Optional                    |

*Tabelle 1. Meilensteinkonfigurationseinstellungen (Forts.)*

### **Verknüpfen von Meilensteinen mit Fällen**

Um die manuelle und automatische Erstellung von Meilensteinen in einem Fall zu ermöglichen, muss eine Zuordnung einer Meilensteinkonfiguration zum Falltyp (z. B. "Integrierter Fall" oder "Screening") hergestellt werden. Es gibt zwei Möglichkeiten, diese Zuordnungen herzustellen: Eine neue Meilensteinkonfiguration kann zu dem Zeitpunkt erfasst werden, an dem sie mit dem Falltyp verknüpft wird, oder es kann eine vorhandene Meilensteinkonfiguration ausgewählt werden.

Beim Erfassen einer neuen Meilensteinkonfiguration als Teil des Zuordnungsprozesses müssen die Meilensteinkonfigurationsdaten (wie im Abschnitt "Meilenstein<span id="page-13-0"></span>konfigurationen" beschrieben) definiert werden. Es können auch weitere Verknüpfungsdaten definiert werden, wenn der Meilenstein automatisch erstellt werden soll. Die beiden wichtigsten Konfigurationseinstellungen für automatisch erstellte Meilensteine sind das Erstellungsereignis und das Abschlussereignis. Mit diesen Ereignissen wird eine Instanz des Meilensteins von der Anwendung automatisch erstellt und vollendet. Beispielsweise kann ein Meilenstein eingerichtet werden, um den Abschluss einer Bewertung zu verfolgen. Zum Festlegen der automatischen Erstellung dieses Meilensteins kann ein Fallereignis (z. B. "Fall wird erneut geöffnet") als Erstellungsereignis und ein anderes Fallereignis als Abschlussereignis ausgewählt werden. Wenn das erste Fallereignis eintritt, löst dieses Ereignis eine Instanz des Meilensteins aus. Das zweite Ereignis führt zum Schließen oder zum Beenden der Meilensteininstanz.

Der Abstimmungsprozess für die Erstellung von Meilensteinen in einem Fall kann mit den Einstellungen für Komponententyp und Komponentenkategorie genauer festgelegt werden. Eine klare Unterscheidung zwischen Erstellungs- und Abschlussereignissen ist auf Fallebene und auf Fallkomponentenebene möglich. Zum Beispiel kann die Fallkomponente "Rechtsverfahren" mit dem Erstellungsereignis "Rechtsverfahren erstellen" und dem Abschlussereignis "Rechtsverfahren abschließen" definiert werden. Wenn ein Rechtsverfahren erstellt wird, löst das Ereignis "Rechtsverfahren erstellen" eine Instanz des Meilensteins aus, mit dem die Anwendung die ID des Rechtsverfahrens und die Fall-ID verknüpft. Wenn zu einem späteren Zeitpunkt das Rechtsverfahren abgeschlossen wird, verwendet das Ereignis "Rechtsverfahren abschließen" diese beiden IDs, um die korrekte Meilensteininstanz zu finden und abzuschließen.

#### **Genehmigung der Anforderung zur Aufhebung eines Meilensteins**

Wenn Meilensteine zum Verfolgen wichtiger Fallereignisse im Verlauf der Zeit verwendet werden, ist möglicherweise eine Anforderung zur Aufhebung von Meilensteinen erforderlich, damit das voraussichtliche Start- und Enddatum eines automatisch erstellten Meilensteins geändert werden kann. Das voraussichtliche Startund Enddatum für manuell erstellte Meilensteine kann ohne Aufhebungsanforderung geändert werden. Mit der Genehmigung der Aufhebung eines Meilensteins wird bestätigt, dass die Änderungen der Datumsangaben für den Meilenstein gültig sind. Wenn eine übermittelte Anforderung genehmigt wurde, wird das neue voraussichtliche Start- und/oder Enddatum wirksam.

Genehmigungen der Aufhebung eines Meilensteins können nur übermittelt werden (d. h. die voraussichtlichen Daten können nur geändert werden), wenn die Einstellung "Verschiebung des voraussichtlichen Start-/Enddatums zulässig" konfiguriert wurde. Der Genehmigungsprozess (d. h. die Notwendigkeit der Übermittlung einer Aufhebungsanforderung zur Genehmigung) für diese Anforderungen ist nur notwendig, wenn die Einstellung "Aufhebung erforderlich" auch konfiguriert wurde. Wenn die Einstellung "Aufhebung erforderlich" nicht konfiguriert wurde, kann ein Benutzer das erwartete Start- und/oder Enddatum direkt ändern.

Durch die Einstellungen für die Prüfung der Aufhebungsgenehmigung für einen Meilenstein wird der Prozentwert der übermittelten Aufhebungsanforderungen für einen Meilenstein eines bestimmten Typs festgelegt, die von einem Fall-Supervisor geprüft werden müssen. Zum Beispiel kann eine Genehmigungsprüfung für einen Meilenstein festgelegt werden, bei der 60 % aller übermittelten Anforderungen genehmigt werden müssen. Für 40 % ist keine Genehmigung erforderlich. Durch das Festlegen von Genehmigungsprüfungen auf Meilensteinebene werden alle Meilensteine eines bestimmten Typs festgelegt. Die Einstellungen für die Prüfung der Genehmigung für die Aufhebung von Meilensteinen können auch auf Organisations<span id="page-14-0"></span>und Benutzerebene festgelegt werden. Dabei haben die Konfigurationseinstellungen des Benutzers Vorrang vor Organisationseinheiten- und Meilensteineinstellungen, und Organisationseinheiteneinstellungen haben Vorrang vor Meilensteineinstellungen. Folglich sind die Einstellungen der Genehmigungsprüfung für einen bestimmten Meilensteintyp der "letzte Schritt" bei der Bewertung durch das System, ob für eine Anforderung zur Aufhebung eine Genehmigung erforderlich ist. Wenn also eine Aufhebungsanforderung durch einen Benutzer zur Genehmigung übermittelt wird, überprüft das System zuerst die Einstellungen zur Prüfung der Genehmigung für die Aufhebung von Meilensteinen eines Benutzer und anschließend die Einstellungen der Organisationseinheit, zu der der Benutzer gehört. Im Anschluss prüft das System die Einstellungen zur Genehmigung auf Meilensteinebene. Das System kann zu jedem Zeitpunkt während dieses Vorgangs bestimmen, dass für die Anforderung der Aufhebung eines Meilensteins eine Genehmigung erforderlich ist.

### **Kontakteinhaltung**

Eine der wichtigsten Aktivitäten, die das Gros der Zeit eines Bearbeiters in Anspruch nehmen kann, ist die Dokumentation von Kontakten, die mit Kindern oder Familien stattgefunden haben. Um sicherzustellen, dass Kontakte zeitnah und gemäß den Organisationsrichtlinien stattfinden, verfügt CFSS über eine Reihe von Funktionen, mit denen die Konformität definiert werden kann.

Bei Untersuchungen besteht das Ziel darin, einen mutmaßlichen Betroffenen schnell innerhalb von X Tagen zu kontaktieren. Der Zeitrahmen basiert auf dem Wert für "Reaktion innerhalb von", der mit der Untersuchung verknüpft ist. Konformität mit der lokalen Richtlinie kann auch auf der Basis von "Zweck der Kontaktaufnahme" (z. B. "Kontakt von mutmaßlichem Betroffenen"), "Kontakttyp" (z. B. "Besuch") und "Arten der Kontaktaufnahme" (z. B. "Telefon") konfiguriert werden.

In anderen Situationen, wie zum Beispiel beim Umgang mit einem Kind in Pflegeunterbringung oder in Haft, gibt es häufig Standards, die festlegen, wie häufig Kontakte stattfinden müssen. Außer den oben genannten Parametern können "Häufigkeit" und "Unterbringungstyp" verwendet werden, um die Konformität für andere CFSS-Falltypen zu definieren. Für die Konformität von Kontakten für Kinder in Pflegeunterbringung ist möglicherweise ein monatlicher persönlicher Kontakt erforderlich, während für in Adoption untergebrachte Kinder ein wöchentlicher Telefonkontakt mit dem Kind erforderlich sein kann.

#### **Vorgehensweise**

Greifen Sie auf den Verwaltungsbereich "Familienbetreuung" der Anwendung zu und greifen Sie anschließend auf den Bereich mit der Kontaktprotokollverwaltung zu. Dort kann der Administrator die mit den Kontaktprotokollen verknüpften Konformitätskriterien für einen Cúram-Falltyp konfigurieren. Konfigurierbare Konformitätskriterien sind unter anderem:

- Falltyp
- Zwecke der Kontaktaufnahme
- Kontakttypen
- Arten der Kontaktaufnahme
- Kontakthäufigkeit
- Unterbringungstyp (um zu definieren, wie häufig Kontakt erforderlich ist)

#### **Ergebnis**

Mit Untersuchungsfällen verknüpfte Kontaktprotokollparameter werden verwendet, um Untersuchende darüber zu benachrichtigen, wie viele Tage verbleiben, be<span id="page-15-0"></span>vor ihr Erstkontakt als überfällig angesehen wird. In gut sichtbar auf der Startseite des Benutzers angezeigten Kontaktprotokoll-Pods werden die Namen von Kindern aufgeführt, zu denen Kontakt aufgenommen werden muss, sowie die Anzahl verbleibender Tage. Kontaktprotokolleinträge können für eine oder mehrere Einzelpersonen über die Kontakterfassungsfunktionen erstellt werden, die direkt über den Pod oder über die im Fall verfügbare Navigation zur Verfügung stehen.

Fallbearbeiter verfügen auch über einen Kontaktprotokoll-Pod, in dem Namen von Kindern, zu denen Kontakt aufgenommen werden muss, bei der Anzahl ihrer Fälle aufgelistet werden. Angezeigt werden das Datum des letzten Kontakts, Informationen darüber, ob sich das Kind in Unterbringung befindet, und der nächste Gerichtstermin des Kindes, sodass der Bearbeiter Kontakten eine Priorität zuweisen und diese planen kann.

### **Kontaktprotokollkonfigurationen**

Die folgenden Konfigurationen sind in der Standardanwendung enthalten.

| Kategorie des Falls | Falltyp             | Zwecke                                                                                                    | Typen                                                              | Methode    |
|---------------------|---------------------|----------------------------------------------------------------------------------------------------|--------------------------------------------------------------------|------------|
| Untersuchung        | Kinderschutzdienste | Erstkontakt mit mut-<br>maßlichem Betroffe-<br>nen, Kontakt von<br>mutmaßlichem Be-<br>troffenen                             | Besuch des Pflege-<br>heims, Besuch, Inter-<br>view                | Persönlich |
| Integrierter Fall   | Laufend             | Bewertungsdiskussionselbetragh des Pflege-<br>Entlassungsplanung,<br>Eintrag zum Kontakt<br>des allgemeinen Be-<br>teiligten | heims, Besuch, Inter-<br>view, Bürobesuch,<br>Besuch des Standorts | Persönlich |
| Integrierter Fall   | Adoption            | Bewertungsdiskussionselletuagh des Pflege-<br>Entlassungsplanung,<br>Eintrag zum Kontakt<br>des allgemeinen Be-<br>teiligten | heims, Besuch, Inter-<br>view, Bürobesuch,<br>Besuch des Standorts | Persönlich |

*Tabelle 2. Kontaktprotokollkonfigurationen*

# **Unterbringungstypzuordnung**

Mithilfe dieser Funktion kann der Endbenutzerprozess zum Abschließen von Unterbringungen bedeutend vereinfacht werden. In früheren Versionen musste der Benutzer sowohl den Unterbringungstyp als auch das Serviceangebot angeben, bevor eine Anbietersuche durchgeführt werden konnte. Mit dieser Funktion kann die Zuordnung des Unterbringungstyps zum Serviceangebot administrativ definiert werden, wodurch die Anzahl der Schritte, die vom Endbenutzer ausgeführt werden müssen, reduziert wird. Wenn in der Vergangenheit der Benutzer beispielsweise "Pflegeunterbringung" als Unterbringungstyp angegeben hatte, musste er auch aus den entsprechenden Serviceangeboten auswählen, z. B. "Herkömmliche Pflegeunterbringung", "Therapeutische Pflegeunterbringung" usw.

### **Vorgehensweise**

Greifen Sie auf den Verwaltungsbereich "Familienbetreuung" der Anwendung zu und greifen Sie anschließend auf den Bereich "Unterbringungstypzuordnung" zu. Dort kann der Administrator einen Unterbringungstyp der Familienbetreuung einem bestimmten Serviceangebot von Cúram Provider Management (CPM) zuordnen. Zu den konfigurierbaren Werten gehören der Unterbringungstyp und das CPM-Serviceangebot.

### **Ergebnis**

Die Identifizierung eines Serviceangebots ist nicht mehr erforderlich, wenn nach einem geeigneten Unterbringungsanbieter gesucht wird oder ein Unterbringungsdatensatz erstellt wird.

#### <span id="page-16-0"></span>**Unterbringungszuordnungskonfigurationen**

Die folgenden Konfigurationen sind in der Standardanwendung enthalten.

*Tabelle 3. Zuordnung von Unterbringungstyp zu Serviceangebot*

| Unterbringungstyp    | Dienstleistungsangebot           |
|----------------------|----------------------------------|
| Pflegeunterbringung  | Herkömmliche Pflegeunterbringung |
| Adoption             | Herkömmliche Adoption            |
| Ausreißer            | <b>KEINE</b>                     |
| Probebesuch zu Hause | <b>KEINE</b>                     |
|                      |                                  |

# **Cúram Child Services**

# **Einführung**

In diesem Abschnitt werden die konfigurierbaren Optionen beschrieben, die einem Administrator von Cúram Child Services zur Verfügung stehen.

# **Volljährigkeit**

Die Volljährigkeit (oder das Höchstalter eines Kindes) wird durch die Satztabelle 'Reifealter' gesteuert. In dieser Tabelle wird definiert, bis zu welchem Alter eine Person in CCS als Kind angesehen wird. Das Reifealter (auch als Ausscheidealter oder Volljährigkeit bezeichnet) ist ein wichtiger Faktor bei der Verwaltung eines Beteiligten in CCS. Bei der Kinderfürsorge kann ein Kind zum Beispiel von seinen Eltern getrennt und von der Organisation außerhalb des Elternhauses untergebracht werden, bis es volljährig ist. Die Volljährigkeit kann je nach Gerichtsbarkeit unterschiedlich sein. CCS bietet die Möglichkeit, sowohl das Alter festzulegen, ab dem eine Person als erwachsen gilt (Erwachsenenalter), als auch (für die IV-E-Anspruchsberechtigungsregeln der Vereinigten Staaten) ein Ausnahmealter (verlängertes Alter) für die Regelverarbeitung.

#### **Vorgehensweise**

Greifen Sie auf den Systemverwaltungsbereich der Anwendung zu, um zu den Satztabellen zu navigieren. Dort kann der Administrator die Satztabelle 'Reifealter' verwalten. Die Altersbegrenzung für ein Kind in der Lösung basiert auf dem in der Satztabelle festgelegten Wert.

#### **Ergebnis**

Ein Kind, das die Volljährigkeit erreicht hat, kann nicht in Obhut genommen werden oder in einen Kinderfürsorgefall aufgenommen werden.

Ein Kind, das das Ausnahmealter erreicht hat, ist möglicherweise nicht für IV-E anspruchsberechtigt (nur USA).

# **Anspruchsberechtigung für IV-E**

Anspruchsberechtigung für IV-E ist eine spezielle Funktion für die Vereinigten Staaten, die die Möglichkeit bietet, Angaben zu Kindern zu erfassen, die sich in Unterbringung befinden, um festzulegen, ob diese Kinder für Rückvergütungen nach Titel IV-E berechtigt sind. CCS bietet die Möglichkeit, eine Registerkarte im laufenden Fall zu aktivieren.

### **Vorgehensweise**

Greifen Sie auf den Verwaltungsbereich der Anwendung zu, um zu dem Registerkartenlink im Abschnitt "Benutzeroberfläche" zu navigieren. Navigieren Sie zu der Seite "CCSOngoingCaseHome". Wählen Sie auf der Seite "CCSOngoingCaseHome" die Registerkarte "Navigationsleiste" aus und bearbeiten Sie den Ordner "Anspruchsberechtigung", so dass dieser sichtbar oder nicht sichtbar ist.

#### **Ergebnis**

Beim Zugriff auf die Startseite "Laufender Fall" in der Anwendung ist die Registerkarte "IV-E" abhängig von der ausgewählten Konfiguration entweder sichtbar oder nicht sichtbar.

### <span id="page-17-0"></span>**Cúram Youth Services**

### **Einführung**

In diesem Abschnitt werden die konfigurierbaren Optionen beschrieben, die einem Administrator von CYS zur Verfügung stehen.

### **Zulässiges Höchstalter**

CYS bietet die Möglichkeit, das zulässige Höchstalter über die Satztabelle "Jugendhilfeattribute" zu konfigurieren, um die Festlegung des Altersbereichs für einen Jugendlichen durch eine Gerichtsbarkeit basierend auf Gesetzen oder Richtlinien der Jugendjustizorganisation zu unterstützen.

#### **Vorgehensweise**

Greifen Sie auf den Systemverwaltungsbereich der Anwendung zu, um zu den Satztabellen zu navigieren. Dort kann der Administrator die Satztabelle "Jugendhilfeattribute" verwalten. Die Altersbegrenzung für einen Jugendlichen in der Lösung basiert auf dem in der Satztabelle festgelegten Wert.

#### **Ergebnis**

Es kann kein CYS-Fall für einen Jugendlichen erstellt werden, dessen Alter über dem konfigurierten Höchstalter liegt.

### **Erzwingen der Altersvalidierung**

Bei einigen Gerichtsbarkeiten wird das Alter eines Jugendlichen, der mit einer Jugendjustizorganisation zu tun hat, auf der Grundlage von Gesetzen oder Richtlinien definiert, während bei anderen Gerichtsbarkeiten das Alter kein Faktor im Zusammenhang mit der Verwaltung von Jugendjustizangelegenheiten ist. In CYS kann konfiguriert werden, ob das zuvor definierte Alter beim Erstellen eines Falls berücksichtigt wird.

#### **Vorgehensweise**

Greifen Sie auf den Bereich "Eigenschaftsadministration" der Anwendung zu. Wählen Sie die folgende Anwendungseigenschaft aus, um die zuvor festgelegte Altersbegrenzung beim Erstellen eines Falls zu berücksichtigen oder nicht:

curam.cys.integratedcase.enforce.age.validation

Diese Eigenschaft wird in der Kategorie "Family Services Configuration – Youth Services Configuration" verwaltet.

#### **Ergebnis**

Ein CYS-Fall kann unabhängig von der konfigurierten Volljährigkeit erstellt werden.

### <span id="page-18-0"></span>**Mehrere Jugendhilfefälle oder ein Jugendhilfefall**

In CYS ist zu einem bestimmten Zeitpunkt immer nur ein aktiver Fall pro Jugendlichem möglich. Nachdem ein Fall geschlossen wurde, kann entweder ein neuer Fall für den Jugendlichen erstellt werden oder derselbe Fall kann erneut geöffnet werden, je nach Vorgehensweise der Jugendhilfeorganisation. Durch diese Konfiguration kann die Organisation ihre Geschäftsrichtlinie bezüglich der Verwaltung von Jugendlichen, die zu ihrem alten Umfeld zurückkehren, definieren - entweder wird das erneute Öffnen des vorherigen Falles mandatiert oder es kann ein neuer CYS-Fall erstellt werden. In CYS kann also konfiguriert werden, ob für einen Jugendlichen während seiner Zeit als Beteiligter der CYS-Lösung mehrere Fälle möglich sind oder nur ein Fall.

#### **Vorgehensweise**

Greifen Sie auf den Bereich "Eigenschaftsadministration" der Anwendung zu. Wählen Sie die folgende Anwendungseigenschaft aus, um das Erstellen mehrerer Jugendhilfefälle (es kann nur immer jeweils ein Fall aktiv sein) für einen Jugendlichen zu aktivieren oder zu inaktivieren.

curam.cys.integratedcase.allow.multiple

Diese Eigenschaft wird in der Kategorie "Family Services Configuration – Youth Services Configuration" verwaltet.

#### **Ergebnis**

Wenn TRUE festgelegt ist, kann der Benutzer einen neuen Fall erstellen oder einen vorhandenen [geschlossenen] Fall erneut öffnen. Wenn FALSE festgelegt ist, kann der Benutzer nur einen vorhandenen [geschlossenen] Fall erneut öffnen. Unabhängig von der Einstellung lässt das System zu einem bestimmten Zeitpunkt immer nur einen aktiven Jugendhilfefall zu.

# **Festlegen der Gültigkeit der Aufnahmevalidierung für Organisation oder einzelne Einrichtung**

Der Aufnahmeprozess kann eine komplexe Aktivität sein, die die Ausführung mehrere Schritte beinhaltet, wie zum Beispiel das Erfassen von Informationen zum Eigentum, das Ausführen einer ersten Gesundheitsprüfung, die Zuweisung eines Zimmers usw. In CYS können die erforderlichen Validierungen zum Abschließen der Aufnahme konfiguriert werden. Diese Einstellung legt fest, ob diese Aufnahmevalidierungen für die gesamte Organisation gelten oder für einzelne Einrichtungen.

#### **Vorgehensweise**

Greifen Sie auf den Bereich "Eigenschaftsadministration" der Anwendung zu. Wählen Sie die folgende Anwendungseigenschaft aus, um die Konfigurationseinstellung von Aufnahmeverfahren für die Organisation zu verwalten:

curam.cfss.admissionvalidationsetting.organisationwide.enabled

Diese Eigenschaft wird in der Kategorie "Family Services Configuration – Youth Services Configuration" verwaltet.

#### **Ergebnis**

Wenn für die Einstellung zur Überprüfung der Aufnahme TRUE festgelegt ist, ist die Aufnahmevalidierungskonfiguration in der gesamten Organisation gültig.

Wenn für die Einstellung zur Überprüfung der Aufnahme FALSE festgelegt ist, kann die Aufnahmevalidierungskonfiguration für jede Einrichtung festgelegt werden (vom Einrichtungsmanager).

### <span id="page-19-0"></span>**Aufnahmeassistentvalidierungen**

CYS unterstützt einen Aufnahmeassistenten, mit dem der Fallbearbeiter Aufnahmedetails über den Cúram-Agenda-Player erfassen kann. CYS bietet die Möglichkeit, die Validierungen zu konfigurieren, die berücksichtigt werden müssen, um eine Aufnahme abzuschließen. Die zu berücksichtigenden Validierungen definieren auch die Seiten, die im Cúram-Agenda-Player aufgenommen werden müssen (siehe Abschnitt 8.23 "Agenda Player" im Handbuch "Cúram Web Client Reference").

**Anmerkung:** Von diesem Prozess werden die Aufnahmevalidierungen und die Agendaplayerkonfiguration für die gesamte Organisation definiert. Einzelne Einrichtungen (falls abhängig von der Aufnahmevalidierungseinstellung zulässig) können ihren eigenen Agendaplayer über die Einrichtungsmanagerfunktionalität konfigurieren. Die Einstellung

"curam.cfss.admissionvalidationsetting.organisationwide.enabled" muss aktiviert sein.

#### **Vorgehensweise**

Greifen Sie auf den Verwaltungsbereich "Familienbetreuung" der Anwendung zu und greifen Sie anschließend auf den Bereich "Aufnahmevalidierungskonfiguration" zu. Dort kann der Administrator einen neuen Aufnahmeprozess konfigurieren (falls keiner vorhanden ist) oder die vorhandene Aufnahmeprozesskonfiguration verwalten. Zu den konfigurierbaren Komponenten gehören unter anderem:

- Zimmerzuweisung (obligatorisch)
- v Gesundheitsprüfung
- Persönliche Gegenstände

#### **Ergebnis**

Über die Aufnahmekonfiguration konfigurierte Komponenten sind Teil des Aufnahmeprozesses und müssen abgeschlossen werden, damit die Aufnahme als "Vollendet" markiert wird.

### **Zimmerzuweisung**

CYS und CPM unterstützen die Verwaltung der Zuweisung von Plätzen (Bett oder Zimmer) für Jugendliche in einer Einrichtung. Ein neuer Platz wird für einen Jugendlichen möglicherweise nicht sofort erfasst. Wenn es für den Jugendlichen einen aktiven Datensatz für die Einrichtung und Aufnahme, jedoch keinen Datensatz für die Zuweisung eines Platzes für einen Zeitraum von X gibt, wird eine Aufgabe mit einer Benachrichtigung an die Mitarbeiter der Einrichtung gesendet, damit sie den Jugendlichen zuweisen. CYS bietet die Möglichkeit, "X" zu konfigurieren.

#### **Vorgehensweise**

Greifen Sie auf den Bereich "Eigenschaftsadministration" der Anwendung zu. Wählen Sie die folgende Anwendungseigenschaft aus, um die Anzahl der Stunden zu verwalten, nach der eine Aufgabe an den Sachbearbeiter der Einrichtung gesendet wird, um eine neue Zimmerzuweisung zu erstellen:

curam.roomassignment.assignroom.task

Diese Eigenschaft wird in der Kategorie "Family Services Configuration – Youth Services Configuration" verwaltet.

### **Ergebnis**

X Stunden nach dem Erstellen der Aufnahme wird eine Aufgabe für die Mitarbeiter der Einrichtung erstellt, in der sie darüber benachrichtigt werden, dass sie dem Jugendlichen ein Zimmer zuweisen müssen, falls keine Zuweisung erfolgt ist.

# <span id="page-20-0"></span>**Einstellung für Datum/Uhrzeit der Rückkehr für eine temporäre Entlassung**

Der Prozess für die temporäre Entlassung beinhaltet die Überwachung des temporären Auszugs eines Jugendlichen aus einer Unterbringung aus einer Reihe von Gründen, während ein Platz für den Jugendlichen in der Einrichtung freigehalten wird. Wenn ein Datensatz zu einer temporären Entlassung erstellt wird, kann die Standarddauer einer temporären Entlassung basierend auf der Richtlinie der Organisation administrativ konfiguriert werden. Datum und Uhrzeit der voraussichtlichen Rückkehr werden so berechnet, dass sie standardmäßig dem Wert entsprechen, der beim Erstellen einer temporären Entlassung in der Anwendung konfiguriert wurde.

#### **Vorgehensweise**

Greifen Sie auf den Bereich "Eigenschaftsadministration" der Anwendung zu. Wählen Sie die folgende Anwendungseigenschaft aus, um Standarddatum und -uhrzeit für eine geplante temporäre Entlassung zu konfigurieren:

curam.cys.temporaryrelease.hour.limit

Diese Eigenschaft wird in der Kategorie "Family Services Configuration – Youth Services Configuration" verwaltet.

#### **Ergebnis**

Bei der Planung einer temporären Entlassung werden Datum und Uhrzeit der voraussichtlichen Rückkehr standardmäßig basierend auf der in der Anwendungseigenschaft konfigurierten Dauer und dem Datum und der Uhrzeit der Entlassung berechnet. Wenn die Dauer beispielsweise auf 1 Stunde gesetzt ist, werden das Datum und die Uhrzeit der voraussichtlichen Rückkehr standardmäßig auf eine Stunde nach dem Datum und der Uhrzeit des voraussichtlichen Starts gesetzt.

### **Ansicht der geplanten temporären Entlassung**

In der Anwendung gibt es eine Ansicht der geplanten temporären Entlassungen für eine Einrichtung. CYS bietet die Möglichkeit, zu konfigurieren, wie viele Tage mit geplanten Entlassungen in der Ansicht aller geplanten temporären Entlassungen enthalten sein sollen.

#### **Vorgehensweise**

Greifen Sie auf den Bereich "Eigenschaftsadministration" der Anwendung zu. Wählen Sie die folgende Anwendungseigenschaft aus, um die Zeitspanne in Stunden zu konfigurieren, während der die geplanten temporären Entlassungen aufgelistet werden.

#### **Ergebnis**

In der Liste der temporären Entlassungen werden nur Entlassungen angezeigt, die für die konfigurierte Anzahl der Tage ab dem aktuellen Datum geplant sind.

### **Ansicht des Datensatzes der Sicherheitsdurchsuchung**

Eine Sicherheitsdurchsuchung (oder Razzia) wird normalerweise in einer Einrichtung durchgeführt, um Schmuggelware zu finden. CYS unterstützt die Möglichkeit, <span id="page-21-0"></span>Datensätze von Sicherheitsdurchsuchungen basierend auf einem definierten Zeitrahmen (zwei bestimmte Daten) zu filtern. Wenn der Benutzer die Liste der Datensätze von Sicherheitsdurchsuchungen ohne Datumsangaben filtert, verwendet das System standardmäßig alle Datensätze von Sicherheitsdurchsuchungen, die zwischen X Tagen in der Vergangenheit und dem aktuellen Datum erstellt wurden.

CYS bietet die Möglichkeit, "X" zu konfigurieren.

#### **Vorgehensweise**

Greifen Sie auf den Bereich "Eigenschaftsadministration" der Anwendung zu. Wählen Sie die folgende Anwendungseigenschaft aus, um die Zeitspanne zu konfigurieren, für die die Datensätze der Sicherheitsdurchsuchung aufgelistet werden sollen:

curam.facility.securitysearch

Diese Eigenschaft wird in der Kategorie "Family Services Configuration – Youth Services Configuration" verwaltet. Der Standardwert lautet 90 Tage.

#### **Ergebnis**

In der Liste der Sicherheitsdurchsuchung werden alle zwischen X Tagen in der Vergangenheit und dem aktuellen Datum erstellten Datensätze angezeigt.

## **Child Welfare Pods**

### **Einführung**

In diesem Abschnitt werden die Pods beschrieben, die speziell als Teil der IBM Cúram Child Welfare-Anwendung implementiert wurden. Details zu den berichterstellungsbasierten Pods sind nicht enthalten. Dazu zählen auch Pods, die für die folgenden Benutzerrollen implementiert wurden:

- v Bearbeiter des Anliegens und Supervisor
- Untersuchender und Untersuchungs-Supervisor
- v Bearbeiter von laufenden Fällen und Adoptionsbearbeiter
- v Supervisoren von laufenden Fällen und Adoptions-Supervisoren

Diese Pods basieren auf der verfügbaren Pod-Infrastruktur, die als Teil des Kernframeworks der Anwendung verfügbar ist. An der vorhandenen Infrastruktur wurden keine funktionalen Erweiterungen vorgenommen. Stattdessen wurden neue Pods implementiert, um Anforderungen an die Kinderfürsorge zu erfüllen.

### **Abzuschließende Anliegen**

Der Pod "Abzuschließende Anliegen" listet alle Kinderschutzdienste, Familienbetreuungsstellen und interjurisdiktionalen Anliegen auf, die noch zur Genehmigung übermittelt werden müssen. Ein Hyperlink wird im unteren Bereich des Pods verfügbar gemacht, über den Sie auf die vollständige Liste zugreifen können, die als Seitenregisterkarte im Abschnitt "Anliegen" geöffnet wird. Der Pod "Abzuschließende Anliegen" zeigt nur fünf Datensätze an.

Der Pod enthält außerdem:

<span id="page-22-0"></span>v Einen Link zu dem Anliegen (der auf der Startseite für Anliegen, nicht im Anliegenassistenten, im Abschnitt "Anliegen" geöffnet wird).

v Einen Link zum modalen Fenster "Empfehlung abschließen" (falls alle mandatierten Informationen erfasst wurden).

- v Das Eingangsdatum des Anliegens.
- Die Kategorie des Anliegens.

### **Fällige Erstkontakte**

Ein Untersuchender muss einen Erstkontakt mit einem Kind (z. B. einem mutmaßlichen Opfer) innerhalb eines bestimmten Zeitraums herstellen. Dieser Zeitraum basiert auf der Antwortzeit, die in der ursprünglichen Empfehlung angegeben wurde (d. h. 24 Stunden, 3 Tage oder 10 Tage), und dem Datum der Übermittlung der Empfehlung. Der Pod stellt die folgenden Funktionen bereit:

- v Link zu "Gehe zu fälligen Erstkontakten" stellt einen Hyperlink zum Öffnen der vollständigen Liste in einer neuen Registerkarte im Abschnitt mit den Untersuchungen bereit.
- v Die Schaltfläche "Kontakt erfassen" stellt einen Link zu "Kontakt erfassen" im Pod (oder in der Liste) bereit. Dadurch kann der Benutzer Kontakte außerhalb des Kontextes der Untersuchung erfassen, die Details dieser Kontakte aber in der ausgewählten Untersuchung speichern.
- v Die Spalte "Name" listet den zugehörigen Kundennamen und die Fall-ID auf und dient als Link zu der Untersuchung im Abschnitt "Untersuchungen". Sie enthält alle Kinder, die in eine Kinderschutzuntersuchung involviert sind und für die kein Erstkontaktdatensatz erfasst wurde.
- Die Spalte "Verbleibende Zeit" wird auf der Grundlage der folgenden Kriterien bestimmt:
	- Basierend auf der zugewiesenen Reaktionspriorität (d. h. 1 Tag, 3 Tage, 10 Tage) und dem Datum der ursprünglichen Aufgabenzuweisung (oder dem Datum der Genehmigung des Anliegens). Wenn beispielsweise "Reaktion innerhalb von" auf 3 Tage festgelegt ist und die Genehmigung des Anliegens zwei Tage nach der Übermittlung des Anliegens passiert ist, wird "Verbleibende Zeit" berechnet: 3+2, ergo 5 Tage.
	- Zum Ableiten der verbleibenden Zeit, wenn das Feld "Reaktion innerhalb von" nicht ausgefüllt ist, hat die Administration einen Standardwert eingeschlossen, sodass der Anfangswert auf 10 Tage festgelegt wird, wenn keine Reaktionspriorität zugewiesen ist.
	- Wenn es zwei Anliegen von gemeinsamen Beteiligten gibt, die einem Untersuchungsfall zugeordnet sind, wobei jedes einen anderen Reaktionsprioritätswert aufweist, wird der niedrigste Wert zuerst aufgelistet.
	- Wenn das Datum des fälligen Erstkontakts das angegebene Datum überschritten hat, wird es als überfälliger Erstkontakt betrachtet und mit einem Minuszeichen vor der eigentlichen Zahl gekennzeichnet.
- v Die Sortierung von "Fällige Erstkontakte" orientiert sich standardmäßig an der niedrigsten Angabe für "Verbleibende Zeit", d. h. der Erstkontakt, der innerhalb der kürzesten Zeit fällig wird (oder seit der längsten Zeit überfällig ist) wird oben angezeigt. Zu den Konfigurationsparametern zählen:
	- Reaktion innerhalb von: Diese Werte können über eine Codetabelle geändert werden.

<span id="page-23-0"></span>– Akzeptabler Kontakt: Im Verwaltungsbereich "Familienbetreuung" definiert der Benutzer möglicherweise Kontaktprotokollparameter (z. B. Zweck, Typ usw.), die als ein akzeptabler "Erstkontakt" gewertet würden.

#### **Listenseite**

Die Listenseite enthält dieselben Informationen, die auf dem Pod verfügbar sind und dargestellt werden, sowie den Standort des Kindes und den nächsten Gerichtstermin. Die Daten basieren auf den folgenden Bedingungen:

- Der Standort ist die derzeitige Unterbringung des Beteiligten.
	- Wenn bekannt ist, dass der Beteiligte in Unterbringung ist, lautet diese Angabe "In Unterbringung".
	- Falls für den Beteiligten eine Adresse angegeben wird und kein Datensatz der Inobhutnahme/Unterbringung vorhanden ist, zeigt diese Spalte den Wert "Zuhause" an.
	- Wenn keine Adresse verfügbar ist und keine Inobhutnahme erfasst wurde, zeigt diese Spalte den Wert "Unbekannt" an.
	- Wenn ein Datensatz der Inobhutnahme vorhanden ist, aber kein Datensatz zur Unterbringung eingegeben wurde, zeigt diese Spalte den Wert "Unbekannt" an.
	- Wenn eine Adresse eingegeben ist, eine Inobhutnahme existiert und kein Datensatz zur Unterbringung eingegeben wurde, zeigt diese Spalte den Wert "Unbekannt" an.
	- Wenn keine Adresse verfügbar ist, eine Inobhutnahme vorhanden ist und kein Datensatz zur Unterbringung eingegeben wurde, zeigt diese Spalte den Wert "Unbekannt" an.
- v Der nächste Gerichtstermin wird auf der Grundlage des nächsten Anhörungstermins festgelegt. Das System überprüft alle "Rechtliche Kategorie"-Einträge des Typs "Anhörung", die dem Fall zugeordnet sind, und sucht nach der nächsten geplanten Anhörung.

Die Listenseite enthält außerdem die vollständige Liste der Kinder, die einen Erstkontakt brauchen, während der Pod nur die ersten fünf Personen enthält.

### **Laufende Kontakte fällig**

Ein Fallbearbeiter muss laufend Kontakt halten mit einem Kind, das in den Verantwortungsbereich der Behörde fällt. Der Pod stellt die folgenden Funktionen bereit:

- v Hyperlink zum Öffnen der vollständigen Liste in einer neuen Registerkarte im Abschnitt "Fälle und Pläne".
- v Link zu "Kontakt erfassen" im Pod (oder der Liste). Dadurch kann der Benutzer Kontakte außerhalb des Kontextes des Falls erfassen, die Details dieser Kontakte aber in dem ausgewählten Fall speichern.
- v Die Spalte "Name" listet den zugehörigen Kundennamen und die Fall-ID auf und dient als Link zu dem Fall im Abschnitt "Fälle und Pläne".

Die Sortierreihenfolge für "Laufende Kontakte" basiert auf dem Datum des letzten Kontakts, wobei der am längsten zurückliegende Kontakt zuerst angezeigt wird. Zu den Konfigurationsparametern zählen:

• Akzeptabler Kontakt: Im Verwaltungsbereich "Familienbetreuung" definiert der Benutzer möglicherweise Kontaktprotokollparameter (z. B. Zweck, Typ usw.), die als ein akzeptabler "Kontakt" gewertet würden.

# <span id="page-24-0"></span>**Ergebnisverwaltung für Child Services**

# **Einführung**

In diesem Abschnitt werden die Standardkonfigurationen für die Ergebnisverwaltung definiert, die in CCS einbezogen werden müssen. Konfigurationen für die Ergebnisverwaltung umfassen Plan- und Bewertungskonfigurationen.

# **Konfiguration der Bewertungsseite**

In Cúram kann die Bewertungsseite so konfiguriert werden, dass entweder Bewertungen der Ergebnisverwaltung oder CEF-Bewertungen in den Bewertungslisten angezeigt werden. Vor allem wenn der Benutzer auswählt, eine neue Bewertung zu erstellen, enthält die Liste der verfügbaren Bewertungen entweder in CEF konfigurierte Bewertungen oder in der Ergebnisverwaltung konfigurierte Bewertungen.

### **Vorgehensweise**

Navigieren Sie zum Abschnitt "Benutzeroberfläche" der Verwaltung und definieren Sie für die Bewertungsseite eines bestimmten Falls, dass der Ergebnisverwaltungs-UIM (Case\_listAssessmentDeliveries) anstelle des Standard-CEF-UIMs aufgerufen wird.

### **Ergebnis**

Mit dieser Einstellung wird festgelegt, ob in der auf der Bewertungsseite verfügbaren Liste der Bewertungen CEF-Bewertungen oder Bewertungen der Ergebnisverwaltung angezeigt werden.

# **Ergebnisverwaltungskonfigurationen**

Der Ergebnisplan ersetzt die früheren Funktionen des Fallplans und der Fallprüfung. Die Konfigurationseinstellungen der Ergebnisverwaltung bieten eine Reihe von Konfigurationspunkten zur Verwaltung von Kinderfürsorge- und Jugendhilfeplänen. Diese umfassen die Details des Plans selbst, Ziele, Planziele, Aktivitäten, Faktoren usw. In diesem Abschnitt werden die Konfigurationen erläutert, die in der CCS-Standardanwendung enthalten sind.

### **Vorgehensweise**

Navigieren Sie über den Abschnitt "Ergebnisverwaltung" der Verwaltung zu "Ergebnisplan". Dort kann der Administrator die Details eines vorhandenen Ergebnisplans verwalten oder einen neuen erstellen.

# **Details zu Ergebnisplan**

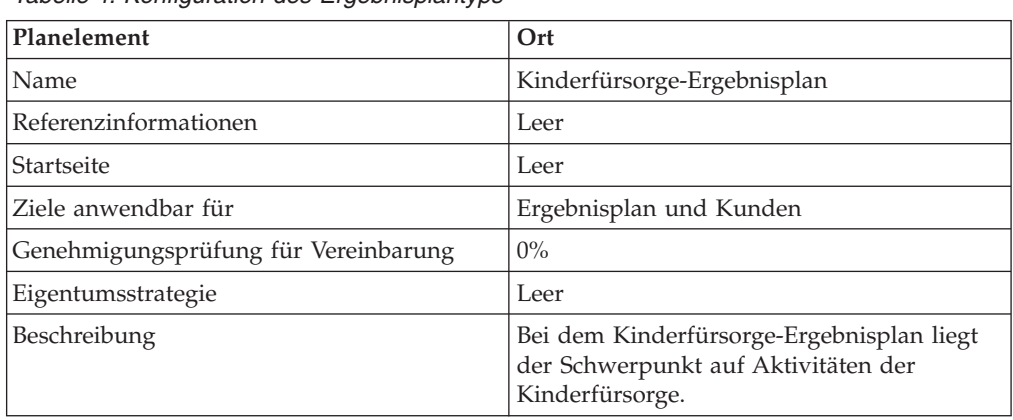

*Tabelle 4. Konfiguration des Ergebnisplantyps*

| Planelement                      | Ort                          |
|----------------------------------|------------------------------|
| <b>MDT</b>                       |                              |
| <b>Type</b>                      | Ad hoc                       |
| Gemeinsame Verwendung aktiviert  | Ja                           |
| Startseite des Portals           | Leer                         |
| Erstellungsoptionen für Benutzer |                              |
| Aktionen erstellen               | Ja                           |
| Planziele erstellen              | Ja                           |
| Faktoren erstellen               | Ja                           |
| Prüfungsoptionen                 |                              |
| Erste Prüfung                    | 30                           |
| Intervallberechnung              | Datum der vorherigen Prüfung |
| Häufigkeit                       | 60                           |

<span id="page-25-0"></span>*Tabelle 4. Konfiguration des Ergebnisplantyps (Forts.)*

### **Ziele**

Folgendes gilt für die Ziele, die für die Kinderfürsorge konfiguriert werden müssen:

v Der Wert für "Referenz" ist immer leer.

*Tabelle 5. Konfigurierte Ziele für die Ergebnisverwaltung*

| Name                 | Beschreibung                                                                                                    |
|----------------------|----------------------------------------------------------------------------------------------------|
| Zuhause lassen       | Kinder in ihrem Zuhause lassen.                                                                                           |
| Rückkehr ins Zuhause | Ein Kind, das von seinem Zuhause getrennt war, wieder<br>mit dem Elterteil oder der Betreuungsperson zusammen-<br>führen. |
| Kith/Kin Care        | Die am besten geeignete Unterbringung bei Verwandten<br>oder in kommunalen Einrichtungen für das Kind finden.             |
| Adoption             | Die Adoption des Kindes erleichtern.                                                                                      |
| Emanzipation         | Das Kind beim Erlangen von Selbständigkeit und Eman-<br>zipation unterstützen.                                            |
| Vormundschaft        | Die Vormundschaft des Kindes durch andere Erwachsene<br>erleichtern.                                                      |

#### **Ziele**

Folgendes gilt für Planziele, die für die Kinderfürsorge konfiguriert werden müssen:

v Der Wert für "Referenz" ist immer leer.

*Tabelle 6. Konfigurierte Planziele für die Ergebnisverwaltung*

| Name                                                                                                    | Beschreibung                                                                                                    |
|----------------------------------------------------------------------------------------------------|----------------------------------------------------------------------------------------------------|
| Bereitstellung von unterstützenden Maßnahmen für den<br>Jugendlichen, um die psychologischen, sozialen und<br>ausbildungsrelevanten Bedürfnisse zu stärken. | Dazu könnten freiwillige und kostenpflichtige Services<br>gehören, wie zum Beispiel Mentorenservices, Nachhilfe<br>und sportliche Aktivitäten nach der Schule. Der Zweck<br>dieser Aktivitäten besteht darin, eine geeignete, fördernde<br>Umgebung unter dem Schutz der Organisation für ein<br>Kind zu erhalten. |
| Bereitstellung von Services, um die individuellen<br>Zugänglichkeitsanforderungen für den Kunden oder ein<br>Familienmitglied zu erfüllen.                  | Anforderungen für Dolmetscherservices (für Übersetzun-<br>gen in andere Sprachen und Gebärdensprache) und ande-<br>re Zugänglichkeitsanforderungen können über dieses<br>Planziel erfasst werden.                                                                                                    |

<span id="page-26-0"></span>

| Name                                                                                                    | Beschreibung                                                                                                    |
|----------------------------------------------------------------------------------------------------|----------------------------------------------------------------------------------------------------|
| Bereitstellung von therapeutischen Services, die auf die<br>psychologischen Bedürfnisse des Kindes oder der Famili-<br>enmitglieder abgestimmt sind.                     | Da viele, wenn nicht alle, Kinder unter dem Schutz der<br>Organisation eine Form von therapeutischen Services be-<br>nötigen (wie auch viele Eltern), wurde dieses Planziel<br>konzipiert, um Planelemente (oder Services) zu erfassen,<br>die auf diese Bedürfnisse abgestimmt sind, wie zum Bei-<br>spiel Kunsttherapie, psychiatrische Beratung usw.                                                                               |
| Bereitstellung von vorübergehenden<br>Kinderbetreuungsservices, um die Familie dabei zu unter-<br>stützen, Hindernisse auf dem Weg zur Selbständigkeit zu<br>bewältigen. | Dieses Planziel identifiziert Situationen, in denen die El-<br>tern (Pflegeeltern oder leibliche Eltern) Unterstützung<br>benötigen, um ein Hindernis zu überwinden und eine<br>dauerhafte Unterbringung für das Kind zu erhalten, spe-<br>ziell temporäre oder langfristige Kindertagesbetreuung.<br>Zu den Szenarios, in denen dies empfohlen wird, gehö-<br>ren Vorstellungsgespräche, Entlastungsbetreuung in Not-<br>fällen usw. |
| Bereitstellung von evaluierenden Services, um die Bedürf-<br>nisse der identifizierten Person zu bewerten.                                                               | Dieses Planziel dient dazu, die Bedürfnisse und Anforde-<br>rungen des Kunden und seiner Familie auf der Grundla-<br>ge von Bewertungen der betreffenden Person durch<br>Dritte besser zu verstehen, um eine dauerhafte Unterbrin-<br>gung zu erreichen.                                                                                                    |
| Bereitstellung von Unterstützung für die Mutter und Kin-<br>der, die Opfer von häuslicher Gewalt geworden sind.                                                          | In Situationen, in denen das Kind aufgrund von häusli-<br>cher Gewalt in den Blickpunkt rückt, bietet dieses Plan-<br>ziel dem Benutzer Aktivitäten/Services an, die speziell<br>auf Familien ausgerichtet sind, in denen es zu Problemen<br>aufgrund von häuslicher Gewalt kommt.                                                                                                    |
| Bereitstellung von Aktivitäten und/oder Services, um<br>den Ausbildungsbedarf einer identifizierten Person zu<br>decken.                                                 | Bei diesem Planziel liegt der Schwerpunkt auf Aktivitäten<br>und Services, die mit dem Ausbildungsbedarf eines Betei-<br>ligten in dem Fall zusammenhängen.                                                                                                    |
| Bereitstellung von Ausbildung und Unterstützung zur<br>Pflege des Wohnumfelds.                                                                                           | Dieses Planziel behandelt Probleme im Zusammenhang<br>mit grundlegenden Haushaltsaktivitäten, z. B.<br>Saubermachen der Wohnung, Haushaltsplanung usw.<br>Diese Services unterstützen den Kunden, damit dieser<br>zum eigenständigen Leben befähigt wird.                                                                                                    |
| Bereitstellung von unterstützenden Services und Hilfe bei<br>der Vorbereitung eines Jugendlichen auf das<br>Erwachsenenleben.                                            | Bei diesem Planziel liegt der Schwerpunkt auf Aktivitäten<br>und Services, die darauf abzielen, ein Kind auf eine selb-<br>ständige Lebensführung vorzubereiten.                                                                                                    |
| Bereitstellung geeigneter medizinischer Services für die<br>identifizierte Person.                                                                                       | Bei diesem Planziel liegt der Schwerpunkt auf Aktivitä-<br>ten, die medizinische Aspekte betreffen, z. B. körperliche<br>Untersuchungen.                                                                                                    |
| Behandlung aller Zugänglichkeitsprobleme, die eine be-<br>hinderte Person betreffen.                                                                                     | Dieses Planziel behandelt Probleme bei der Zugänglich-<br>keit oder Hindernisse für Personen mit Behinderungen;<br>es werden z. B. Funktionen für die Zugänglichkeit durch<br>Personen mit Behinderungen zur Verfügung gestellt.                                                                                                    |
| Behandlung von Problemen im Zusammenhang mit Dro-<br>genmissbrauch und -abhängigkeit.                                                                                    | Bei diesem Planziel liegt der Schwerpunkt auf der Be-<br>handlung der Drogenabhängigkeit.                                                                                                    |

*Tabelle 6. Konfigurierte Planziele für die Ergebnisverwaltung (Forts.)*

#### **Maßnahmen**

Folgendes gilt für Aktionen, die für die Kinderfürsorge konfiguriert werden müssen:

- v Der Wert für "Referenz" ist immer leer.
- v Der Wert für "Kostenmodell" ist immer "Keine Kosten".
- v Der Wert für "Fixkosten" ist immer "Keine".
- v Der Wert für "Mehrere Kunden" ist immer "Nein".
- v Der Wert für "Kundenbeteiligung" ist immer "Nein".
- v Der Wert für "Verantwortlichkeit" ist immer "Kunde".
- v Der Wert für "Eigentümer" ist immer "Kunde".
- v Der Wert für "SID zum Erstellen" ist immer leer.
- v Der Wert für "SID zum Ändern" ist immer leer.
- v Der Wert für "Von Verfügbarkeitsprüfung ausschließen" ist immer "Ja".

| Name                                 | Beschreibung                                                                                                    |
|--------------------------------------|----------------------------------------------------------------------------------------------------|
| Mentorenbetreuung                    | Mentorenservices für den Kunden (z. B. Big Brothers Big<br>Sisters Deutschland) unterstützen den Kunden bei Proble-<br>men in der Entwicklung, Ausbildung und im sozialen<br>Umfeld.                     |
| Programm nach der Schule             | Programme nach der Schule, die von Schulen oder kom-<br>munalen Behörden angeboten werden und Ausbildungs-,<br>Entwicklungs- und Sozialaktivitäten bieten.                                               |
| Freizeitservices                     | Freizeitservices bieten körperliche Aktivitäten sowie<br>Entwicklungsaktivitäten.                                                                                                    |
| Zugänglichkeit für Behinderte        | Der Fallbearbeiter behandelt alle<br>Zugänglichkeitsprobleme, die ein behindertes Kind be-<br>treffen.                                                                                                   |
| Selbsthilfegruppe                    | Services, die bereitgestellt werden, um einer Einzelperson<br>zu helfen, Selbsthilfegruppen zu finden und daran teilzu-<br>nehmen, sowie Techniken zu erlernen, um mehr Selbstän-<br>digkeit aufzubauen. |
| Volkshochschule                      | Ausbildungsunterricht für Erwachsene an der Volkshoch-<br>schule.                                                                                                    |
| Kommunale Services                   | Services in Bezug auf Ausbildungen, die in der Gemeinde<br>verfügbar sind, und Outreach-Services, um Familien In-<br>formationen über Ausbildungen zu bieten.                                            |
| Mit dem Abitur vergleichbare Prüfung | Zertifizierung über das Bestehen einer vergleichbaren<br>Prüfung für Einzelpersonen, die keine Sekundarstufe ab-<br>solvieren konnten.                                                                   |
| Geburtsvorbereitungskurse            | Services für schwangere Mütter und deren Familien hin-<br>sichtlich der Geburtsvorbereitung und weiteren Verände-<br>rungen nach der Geburt.                                                             |
| Haushaltsplanschulung                | Finanzplanungsschulung und -services für<br>Einzelpersonen.                                                                                                    |
| Ernährungsbildung                    | Informations- und Ausbildungsmaterialien über Verbesse-<br>rungen von Ernährung und Lebensweisen.                                                                                                    |
| Ausbildungsplan                      | Ein individualisierter Ausbildungsplan für Schulkinder<br>mit speziellen Bedürfnissen, der die einzigartigen Bedürf-<br>nisse eines Kindes identifiziert.                                                |
| Nachhilfe                            | Services nach dem Schulunterricht, die ein Lehrer einem<br>Kind zur Verfügung stellt, um den Schwerpunkt auf<br>Ausbildungsanforderungen zu legen und das Lernen des<br>Kindes zu fördern.               |

<span id="page-27-0"></span>*Tabelle 7. Konfigurierte Aktionen für die Ergebnisverwaltung*

#### **Faktoren**

Faktoren werden nur für den Ergebnisplan konfiguriert. Folgendes gilt für die Faktoren, die für die Kinderfürsorge konfiguriert werden müssen:

- v Der Wert für "Startdatum" ist immer der 1. April 2011.
- v Der Wert für "Enddatum" ist immer leer.
- v Der Wert für "Referenz" ist immer leer.
- Der Wert für "Bewertungsintervall" ist immer 30 Tage.

*Tabelle 8. Konfigurierte Faktoren für die Ergebnisverwaltung*

| Name                          | <b>Type</b> | Beschreibung                                                                                                    |
|-------------------------------|-------------|----------------------------------------------------------------------------------------------------|
| Missbrauch von Rauschmitteln  | Bedürfnis   | Dieser Faktor gibt an, ob der Kunde<br>ein Drogenproblem hat.                                                                        |
| Fähigkeit zur Kindererziehung | Hindernis   | Dieser Faktor gibt an, ob die Fähig-<br>keit der Aufsichtsperson zur Kinder-<br>erziehung eine Stärke oder ein<br>Problem darstellt. |
| Situation des Kindes          | Bedürfnis   | Dieser Faktor gibt an, ob die physi-<br>sche oder psychische Gesundheit des<br>Kindes eine Stärke oder ein Problem<br>darstellt.     |

### <span id="page-28-0"></span>**Empfohlene Aktionen**

Die folgenden empfohlenen Aktionen stehen für den Ergebnisplan zur Verfügung. Folgendes gilt für die empfohlenen Aktionen, die für die Kinderfürsorge konfiguriert werden müssen:

- v Der Wert für "Programme" wird nie ausgewählt.
- v Der Wert für "Empfehlung" ist immer leer.

*Tabelle 9. Konfigurierte empfohlene Aktionen für den Ergebnisplan*

| Maßnahme                             | Grund                                                                                                    |
|--------------------------------------|----------------------------------------------------------------------------------------------------|
| Mentorenbetreuung                    | Mentorenservices für den Kunden (z. B. Big Brothers Big<br>Sisters Deutschland) unterstützen den Kunden bei Proble-<br>men in der Entwicklung, Ausbildung und im sozialen<br>Umfeld.                     |
| Programm nach der Schule             | Programme nach der Schule, die von Schulen oder kom-<br>munalen Behörden angeboten werden und Ausbildungs-,<br>Entwicklungs- und Sozialaktivitäten bieten.                                               |
| Freizeitservices                     | Freizeitservices bieten körperliche Aktivitäten sowie<br>Entwicklungsaktivitäten.                                                                                                    |
| Zugänglichkeit für Behinderte        | Der Fallbearbeiter behandelt alle<br>Zugänglichkeitsprobleme, die ein behindertes Kind be-<br>treffen.                                                                                                   |
| Selbsthilfegruppe                    | Services, die bereitgestellt werden, um einer Einzelperson<br>zu helfen, Selbsthilfegruppen zu finden und daran teilzu-<br>nehmen, sowie Techniken zu erlernen, um mehr Selbstän-<br>digkeit aufzubauen. |
| Volkshochschule                      | Ausbildungsunterricht für Erwachsene an der Volkshoch-<br>schule.                                                                                                    |
| Kommunale Services                   | Services in Bezug auf Ausbildungen, die in der Gemeinde<br>verfügbar sind, und Outreach-Services, um Familien In-<br>formationen über Ausbildungen zu bieten.                                            |
| Mit dem Abitur vergleichbare Prüfung | Zertifizierung über das Bestehen einer vergleichbaren<br>Prüfung für Einzelpersonen, die keine Sekundarstufe ab-<br>solvieren konnten.                                                                   |
| Geburtsvorbereitungskurse            | Services für schwangere Mütter und deren Familien hin-<br>sichtlich der Geburtsvorbereitung und weiteren Verände-<br>rungen nach der Geburt.                                                             |
| Haushaltsplanschulung                | Finanzplanungsschulung und -services für<br>Einzelpersonen.                                                                                                    |
| Ernährungsbildung                    | Informations- und Ausbildungsmaterialien über Verbesse-<br>rungen von Ernährung und Lebensweisen.                                                                                                    |
| Ausbildungsplan                      | Ein individualisierter Ausbildungsplan für Schulkinder<br>mit speziellen Bedürfnissen, der die einzigartigen Bedürf-<br>nisse eines Kindes identifiziert.                                                |
| Nachhilfe                            | Services nach dem Schulunterricht, die ein Lehrer einem<br>Kind zur Verfügung stellt, um den Schwerpunkt auf<br>Ausbildungsanforderungen zu legen und das Lernen des<br>Kindes zu fördern.               |

#### **Falltypen**

Für die konfigurierten Ergebnispläne wird definiert, dass sie über Adoptionsfälle und die laufenden integrierten Fälle zur Verfügung stehen.

# **Ergebnisverwaltung für Youth Services**

# **Einführung**

In diesem Abschnitt werden die Standardkonfigurationen für die Ergebnisverwaltung definiert, die in die Lösungen von Cúram Youth Services einbezogen werden müssen. Konfigurationen für die Ergebnisverwaltung umfassen Plan- und Bewertungskonfigurationen.

# <span id="page-29-0"></span>**Konfiguration der Bewertungsseite**

In Cúram kann die Bewertungsseite so konfiguriert werden, dass entweder Bewertungen der Ergebnisverwaltung oder CEF-Bewertungen in den Bewertungslisten angezeigt werden. Vor allem wenn der Benutzer auswählt, eine neue Bewertung zu erstellen, enthält die Liste der verfügbaren Bewertungen entweder in CEF konfigurierte Bewertungen oder in der Ergebnisverwaltung konfigurierte Bewertungen.

#### **Vorgehensweise**

Navigieren Sie zum Abschnitt "Benutzeroberfläche" der Verwaltung und definieren Sie für die Bewertungsseite eines bestimmten Falls, dass der Ergebnisverwaltungs-UIM (Case\_listAssessmentDeliveries) anstelle des Standard-CEF-UIMs aufgerufen wird.

#### **Ergebnis**

Mit dieser Einstellung wird festgelegt, ob in der auf der Bewertungsseite verfügbaren Liste der Bewertungen CEF-Bewertungen oder Bewertungen der Ergebnisverwaltung angezeigt werden.

### **Ergebnisverwaltungskonfigurationen**

Der Ergebnisplan ersetzt die früheren Funktionen des Fallplans und der Fallprüfung. Die Konfigurationseinstellungen der Ergebnisverwaltung bieten eine Reihe von Konfigurationspunkten zur Verwaltung von Kinderfürsorge- und Jugendhilfeplänen. Diese umfassen die Details des Plans selbst, Ziele, Planziele, Aktivitäten, Faktoren usw. In diesem Abschnitt werden die Konfigurationen erläutert, die in der Youth Services-Standardlösung enthalten sind.

#### **Vorgehensweise**

Navigieren Sie über den Abschnitt "Ergebnisverwaltung" der Verwaltung zu "Ergebnisplan". Dort kann der Administrator die Details eines vorhandenen Ergebnisplans verwalten oder einen neuen erstellen.

### **Details zu Ergebnisplan**

*Tabelle 10. Konfiguration des Ergebnisplantyps*

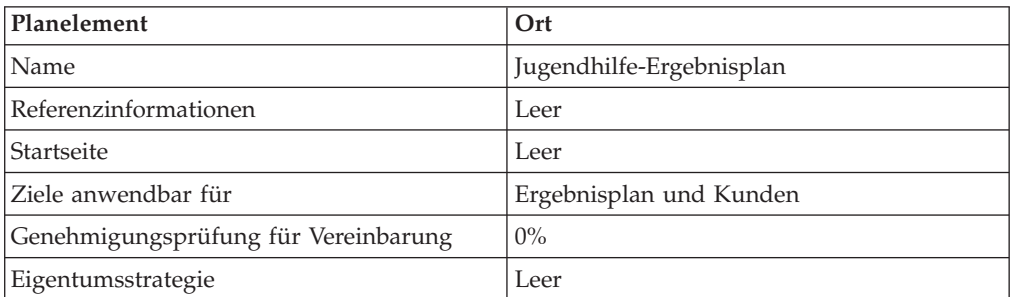

<span id="page-30-0"></span>

| Planelement                      | Ort                                                                                                    |
|----------------------------------|----------------------------------------------------------------------------------------------------|
| Beschreibung                     | Der Jugendhilfe-Ergebnisplan bietet einen<br>umfassenden Ansatz, mit dem positive Er-<br>gebnisse für Jugendliche und ihre Familien<br>erzielt werden können. Dazu gehört Folgen-<br>des: Definition von Bewertungen entspre-<br>chen den Anforderungen der Behörde,<br>Entwicklung von Zielen und Planzielen, De-<br>finition und Verwaltung der Aktionen zum<br>Erzielen positiver Ergebnisse, Definition von<br>Faktoren auf der Basis von Bedürfnissen und<br>Hindernissen sowie die Überwachung des<br>Fortschritts des Jugendlichen und die Ent-<br>wicklung und Verwaltung von<br>Besuchsplänen. |
| <b>MDT</b>                       |                                                                                                    |
| Type                             | Ad hoc                                                                                                    |
| Gemeinsame Verwendung aktiviert  | Ja                                                                                                    |
| Startseite des Portals           | Leer                                                                                                    |
| Erstellungsoptionen für Benutzer |                                                                                                    |
| Aktionen erstellen               | Ja                                                                                                    |
| Planziele erstellen              | <b>I</b> a                                                                                                    |
| Faktoren erstellen               | Ja                                                                                                    |
| Prüfungsoptionen                 |                                                                                                    |
| Erste Prüfung                    | 30                                                                                                    |
| Intervallberechnung              | Datum der vorherigen Prüfung                                                                                                    |
| Häufigkeit                       | 60                                                                                                    |

*Tabelle 10. Konfiguration des Ergebnisplantyps (Forts.)*

### **Ziele**

Folgendes gilt für die Ziele, die für die Jugendhilfe konfiguriert werden müssen:

v Der Wert für "Referenz" ist immer leer.

*Tabelle 11. Konfigurierte Ziele für die Ergebnisverwaltung*

| Name                           | <b>Beschreibung</b>                                                                                                    |
|--------------------------------|----------------------------------------------------------------------------------------------------|
| Prävention von Kriminalität    | Einen Jugendlichen davon abhalten, sich an<br>Straftaten zu beteiligen.                                                                                                    |
| Jugendliche in Gemeinde halten | Einen Jugendlichen durch das Anbieten al-<br>ternativer Services und/oder Unterbringun-<br>gen in der Gemeinde halten.                                                                     |
| Wiedereingliederung            | Einen Jugendlichen auf die Entlassung aus<br>einer restriktiven Unterbringung vorbereiten<br>und Unterstützung beim<br>Wiedereingliederungsprozess und<br>selbstbestimmten Wohnen leisten. |
| Familienbetreuung              | Bereitstellung von Services für Familien, die<br>auf die Unterstützung von Jugendlichen und<br>auf die Bedürfnisse von Familien abge-<br>stimmt sind.                                      |

### <span id="page-31-0"></span>**Ziele**

Folgendes gilt für die Planziele, die für die Jugendhilfe konfiguriert werden müssen:

v Der Wert für "Referenz" ist immer leer.

*Tabelle 12. Konfigurierte Planziele für die Ergebnisverwaltung*

| Name                                                                                                    | Beschreibung                                                                                                    |
|----------------------------------------------------------------------------------------------------|----------------------------------------------------------------------------------------------------|
| Bereitstellung von unterstützenden Maßnah-<br>men für den Jugendlichen, um die psycholo-<br>gischen, sozialen und ausbildungsrelevanten<br>Bedürfnisse zu stärken.        | Dazu könnten freiwillige und kostenpflichti-<br>ge Services gehören, wie zum Beispiel<br>Mentorenservices, Nachhilfe und sportliche<br>Aktivitäten nach der Schule. Der Zweck die-<br>ser Aktivitäten besteht darin, eine geeignete,<br>fördernde Umgebung unter dem Schutz der<br>Organisation für ein Kind zu erhalten. |
| Bereitstellung von Services, um die individu-<br>ellen Zugänglichkeitsanforderungen für den<br>Kunden oder ein Familienmitglied zu erfül-<br>len.                         | Anforderungen für Dolmetscherservices (für<br>Übersetzungen in andere Sprachen und Ge-<br>bärdensprache) und andere<br>Zugänglichkeitsanforderungen können über<br>dieses Planziel erfasst werden.                                                                                                    |
| Bereitstellung von aufbauenden und thera-<br>peutischen Services, die auf die psychologi-<br>schen Bedürfnisse des Kindes oder der<br>Familienmitglieder abgestimmt sind. | Jugendliche benötigen häufig aufbauende<br>oder therapeutische Services; daher sollen<br>Services, wie Kunsttherapie, psychiatrische<br>Beratung, kommunale Services usw. angebo-<br>ten werden, die auf diese Bedürfnisse abge-<br>stimmt sind.                                                                          |
| Bereitstellung von Aktivitäten und/oder Ser-<br>vices, damit Jugendliche berufliche Schulun-<br>gen und Arbeitserfahrung erhalten.                                        | Dazu gehören berufliche Schulungen im<br>kaufmännischen oder technischen Bereich<br>sowie im Handel. Dazu können auch<br>Arbeitsprogramme/Arbeitsentlassungen für<br>Jugendliche gehören, bei denen die Jugendli-<br>chen in Ausbildungen am Arbeitsplatz Er-<br>fahrungen sammeln können.                                |
| Bereitstellung von evaluierenden Services,<br>um die Bedürfnisse der identifizierten Per-<br>son zu bewerten.                                                             | Dieses Planziel dient dazu, die Bedürfnisse<br>und Anforderungen des Kunden und seiner<br>Familie auf der Grundlage von Bewertungen<br>der betreffenden Person durch Dritte besser<br>zu verstehen, um eine dauerhafte Unterbrin-<br>gung zu erreichen.                                                                   |
| Bereitstellung von Gruppen-/<br>Interventionsservices                                                                                                    | Dabei handelt es sich um eine spezielle Be-<br>handlung des Jugendlichen, deren Schwer-<br>punkt auf reformativer Behandlung liegt<br>und sich an Jugendliche mit<br>Gruppenzugehörigkeit richtet, die ihr Leben<br>ändern wollen.                                                                                        |
| Bereitstellung von Aktivitäten und/oder Ser-<br>vices, um den Ausbildungsbedarf einer iden-<br>tifizierten Person zu decken.                                              | Bei diesem Planziel liegt der Schwerpunkt<br>auf Aktivitäten und Services, die mit dem<br>Ausbildungsbedarf eines Beteiligten in dem<br>Fall zusammenhängen.                                                                                                    |
| Bereitstellung von Ausbildung und Unter-<br>stützung zur Pflege des Wohnumfelds.                                                                                          | Dieses Planziel behandelt Probleme im Zu-<br>sammenhang mit grundlegenden<br>Haushaltsaktivitäten, z. B. Saubermachen<br>der Wohnung, Haushaltsplanung usw. Diese<br>Services unterstützen den Kunden, damit<br>dieser zum eigenständigen Leben befähigt<br>wird.                                                         |

<span id="page-32-0"></span>

| Name                                                                                                    | <b>Beschreibung</b>                                                                                                    |
|----------------------------------------------------------------------------------------------------|----------------------------------------------------------------------------------------------------|
| Bereitstellung von unterstützenden Services<br>und Hilfe bei der Vorbereitung eines Jugend-<br>lichen auf das Erwachsenenleben. | Bei diesem Planziel liegt der Schwerpunkt<br>auf Aktivitäten und Services, die darauf ab-<br>zielen, ein Kind auf eine selbständige Le-<br>bensführung vorzubereiten.                                                                  |
| Bereitstellung geeigneter medizinischer Ser-<br>vices für die identifizierte Person.                                            | Bei diesem Planziel liegt der Schwerpunkt<br>auf Aktivitäten, die medizinische Aspekte<br>betreffen, z. B. körperliche Untersuchungen.                                                                                                 |
| Behandlung aller Zugänglichkeitsprobleme,<br>die eine behinderte Person betreffen.                                              | Dieses Planziel behandelt Probleme bei der<br>Zugänglichkeit oder Hindernisse für Perso-<br>nen mit Behinderungen; es werden z. B.<br>Funktionen für die Zugänglichkeit durch<br>Personen mit Behinderungen zur Verfügung<br>gestellt. |
| Behandlung von Problemen im Zusammen-<br>hang mit Drogenmissbrauch und -abhängig-<br>keit.                                      | Bei diesem Planziel liegt der Schwerpunkt<br>auf der Behandlung der Drogenabhängig-<br>keit.                                                                                                    |
| Opfermediation                                                                                                    | Mediation und Kontakt mit Jugendlichem<br>und Opfer.                                                                                                    |

*Tabelle 12. Konfigurierte Planziele für die Ergebnisverwaltung (Forts.)*

#### **Maßnahmen**

Folgendes gilt für Aktionen, die für die Jugendhilfe konfiguriert werden müssen:

- v Der Wert für "Referenz" ist immer leer.
- v Der Wert für "Kostenmodell" ist immer "Keine Kosten".
- v Der Wert für "Fixkosten" ist immer "Keine".
- v Der Wert für "Mehrere Kunden" ist immer "Nein".
- v Der Wert für "Kundenbeteiligung" ist immer "Nein".
- v Der Wert für "Verantwortlichkeit" ist immer "Kunde".
- v Der Wert für "Eigentümer" ist immer "Kunde".
- v Der Wert für "SID zum Erstellen" ist immer leer.
- v Der Wert für "SID zum Ändern" ist immer leer.
- v Der Wert für "Von Verfügbarkeitsprüfung ausschließen" ist immer "Ja".

#### *Tabelle 13. Konfigurierte Aktionen für die Ergebnisverwaltung*

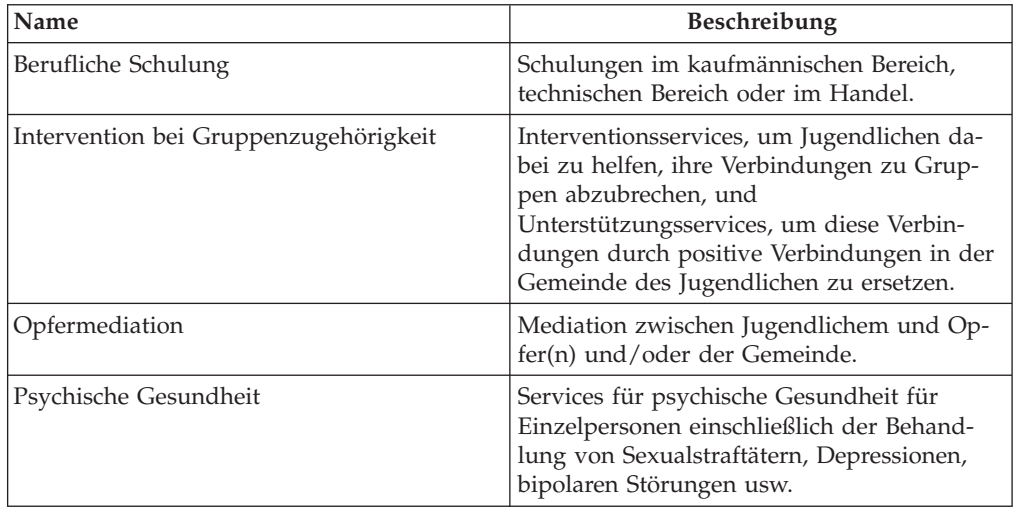

| Name                                 | Beschreibung                                                                                                    |
|--------------------------------------|----------------------------------------------------------------------------------------------------|
| Beratung                             | Beratungsservices für Einzelpersonen zur<br>Behandlung von Problemen wie z. B.<br>Wutmanagement.                                                                                                    |
| Berufserfahrung                      | Ausbildungsschulungen/berufliche Ausbil-<br>dung für Einzelpersonen, um praktische Er-<br>fahrungen zu sammeln und Selbständigkeit<br>zu erlangen.                                                        |
| Mentorenbetreuung                    | Mentorenservices für den Kunden (z. B. Big<br>Brothers Big Sisters Deutschland) unterstüt-<br>zen den Kunden bei Problemen in der Ent-<br>wicklung, Ausbildung und im sozialen<br>Umfeld.                 |
| Programm nach der Schule             | Programme nach der Schule, die von Schu-<br>len oder kommunalen Behörden angeboten<br>werden und Ausbildungs-, Entwicklungs-<br>und Sozialaktivitäten bieten.                                             |
| Freizeitservices                     | Freizeitservices bieten körperliche Aktivitä-<br>ten sowie Entwicklungsaktivitäten.                                                                                                    |
| Zugänglichkeit für Behinderte        | Der Fallbearbeiter behandelt alle<br>Zugänglichkeitsprobleme, die ein behinder-<br>tes Kind betreffen.                                                                                                    |
| Selbsthilfegruppe                    | Services, die bereitgestellt werden, um einer<br>Einzelperson zu helfen, Selbsthilfegruppen<br>zu finden und daran teilzunehmen, sowie<br>Techniken zu erlernen, um mehr Selbstän-<br>digkeit aufzubauen. |
| Volkshochschule                      | Ausbildungsunterricht für Erwachsene an<br>der Volkshochschule.                                                                                                    |
| Kommunale Services                   | Services in Bezug auf Ausbildungen, die in<br>der Gemeinde verfügbar sind, und<br>Outreach-Services, um Familien Informatio-<br>nen über Ausbildungen zu bieten.                                          |
| Mit dem Abitur vergleichbare Prüfung | Zertifizierung über das Bestehen einer ver-<br>gleichbaren Prüfung für Einzelpersonen, die<br>keine Sekundarstufe absolvieren konnten.                                                                    |
| Geburtsvorbereitungskurse            | Services für schwangere Mütter und deren<br>Familien hinsichtlich der Geburtsvorberei-<br>tung und weiteren Veränderungen nach der<br>Geburt.                                                             |
| Haushaltsplanschulung                | Finanzplanungsschulung und -services für<br>Einzelpersonen.                                                                                                    |
| Ernährungsbildung                    | Informations- und Ausbildungsmaterialien<br>über Verbesserungen von Ernährung und<br>Lebensweisen.                                                                                                    |
| Ausbildungsplan                      | Ein individualisierter Ausbildungsplan für<br>Schulkinder mit speziellen Bedürfnissen, der<br>die einzigartigen Bedürfnisse eines Kindes<br>identifiziert.                                                |

*Tabelle 13. Konfigurierte Aktionen für die Ergebnisverwaltung (Forts.)*

<span id="page-34-0"></span>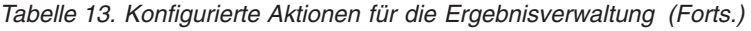

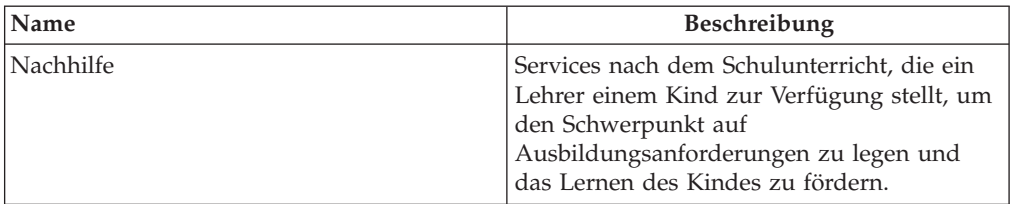

### **Faktoren**

Faktoren werden nur für den Ergebnisplan konfiguriert. Folgendes gilt für die Faktoren, die für die Jugendhilfe konfiguriert werden müssen:

- v Der Wert für "Startdatum" ist immer der 1. April 2011.
- v Der Wert für "Enddatum" ist immer leer.
- v Der Wert für "Referenz" ist immer leer.
- Der Wert für "Bewertungsintervall" ist immer 30 Tage.

*Tabelle 14. Konfigurierte Faktoren für die Ergebnisverwaltung*

| Name                                     | <b>Type</b> | Beschreibung                                                                                                    |
|------------------------------------------|-------------|----------------------------------------------------------------------------------------------------|
| Missbrauch von Rauschmit-<br>teln        | Bedürfnis   | Dieser Faktor gibt an, ob der<br>Kunde ein Drogenproblem<br>hat.                                                                                                   |
| Familie                                  | Hindernis   | Dieser Faktor gibt an, ob die<br>Familie in der Lage ist, dem<br>Jugendlichen elterliche Un-<br>terstützung und Führung zu<br>bieten.                              |
| Gemeindeunterstützung                    | Hindernis   | Dieser Faktor gibt das<br>Sicherheitsnetz und die Ver-<br>fügbarkeit von Aktivitäten<br>für Jugendliche in der Ge-<br>meinde, Nachbarschaft und<br>Schule an.      |
| Medizinisch                              | Bedürfnis   | Dieser Faktor gibt Probleme<br>mit der physischen Gesund-<br>heit an, wie Schwangerschaft,<br>chronische Krankheiten oder<br>andere medizinische Bedürf-<br>nisse. |
| Psychische Gesundheit                    | Bedürfnis   | Dieser Faktor gibt an, ob der<br>Jugendliche psychische Prob-<br>leme hat, z. B. Depressionen,<br>bipolare Störungen,<br>Suizidgefahr usw.                         |
| Entwicklung                              | Bedürfnis   | Dieser Faktor gibt<br>Entwicklungsprobleme an.                                                                                                    |
| Bildung/Berufsausbildung                 | Bedürfnis   | Dieser Faktor gibt an, ob der<br>Jugendliche Bedürfnisse im<br>Bereich Bildung und berufli-<br>che Ausbildung hat.                                                 |
| Soziale Interaktion und<br>Gleichaltrige | Hindernis   | Dieser Faktor gibt die ent-<br>sprechenden Beziehungen zu<br>Gleichaltrigen einschließlich<br>Gruppenzugehörigkeit an.                                             |

<span id="page-35-0"></span>

| Name                    | <b>Type</b> | <b>Beschreibung</b>                                                                                                    |
|-------------------------|-------------|----------------------------------------------------------------------------------------------------|
| Delinquentes Verhalten  | Bedürfnis   | Dieser Faktor gibt an, ob der<br>Jugendliche in straffällige<br>oder kriminelle Aktivitäten<br>verwickelt ist.                                                                 |
| Selbstbestimmtes Wohnen | Bedürfnis   | Dieser Faktor gibt an, ob der<br>Jugendliche für den Über-<br>gang zu selbstbestimmtem<br>Wohnen in der Lage ist und<br>die Verantwortung für sein<br>Handeln übernehmen kann. |
| Verhalten/Emotional     | Bedürfnis   | Der Jugendliche hat<br>verhaltensspezifische und<br>emotionale Bedürfnisse.                                                                                                    |

*Tabelle 14. Konfigurierte Faktoren für die Ergebnisverwaltung (Forts.)*

### **Empfohlene Aktionen**

Die folgenden empfohlenen Aktionen stehen für den Ergebnisplan zur Verfügung. Folgendes gilt für die empfohlenen Aktionen, die für die Jugendhilfe konfiguriert werden müssen:

- v Der Wert für "Programme" wird nie ausgewählt.
- v Der Wert für "Empfehlung" ist immer leer.

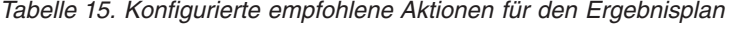

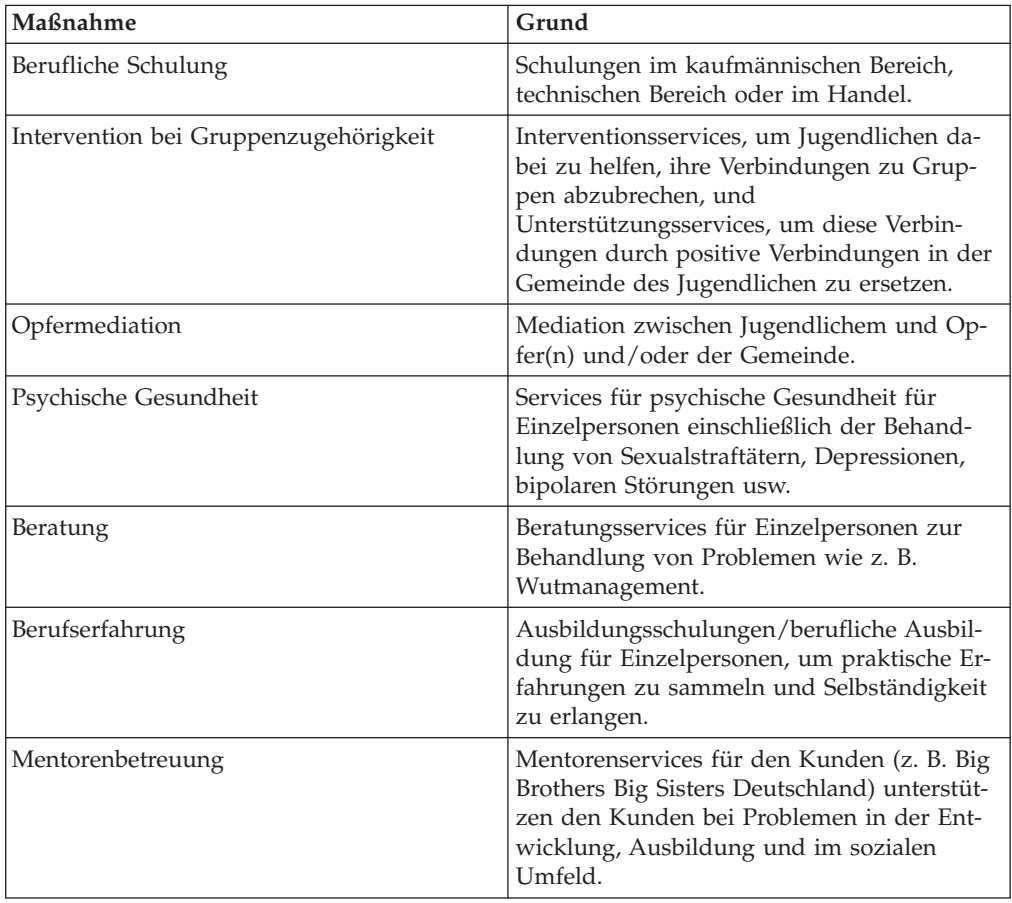

<span id="page-36-0"></span>

| Maßnahme                             | Grund                                                                                                    |
|--------------------------------------|----------------------------------------------------------------------------------------------------|
| Programm nach der Schule             | Programme nach der Schule, die von Schu-<br>len oder kommunalen Behörden angeboten<br>werden und Ausbildungs-, Entwicklungs-<br>und Sozialaktivitäten bieten.                                             |
| Freizeitservices                     | Freizeitservices bieten körperliche Aktivitä-<br>ten sowie Entwicklungsaktivitäten.                                                                                                    |
| Zugänglichkeit für Behinderte        | Der Fallbearbeiter behandelt alle<br>Zugänglichkeitsprobleme, die ein behinder-<br>tes Kind betreffen.                                                                                                    |
| Selbsthilfegruppe                    | Services, die bereitgestellt werden, um einer<br>Einzelperson zu helfen, Selbsthilfegruppen<br>zu finden und daran teilzunehmen, sowie<br>Techniken zu erlernen, um mehr Selbstän-<br>digkeit aufzubauen. |
| Volkshochschule                      | Ausbildungsunterricht für Erwachsene an<br>der Volkshochschule.                                                                                                    |
| Kommunale Services                   | Services in Bezug auf Ausbildungen, die in<br>der Gemeinde verfügbar sind, und<br>Outreach-Services, um Familien Informatio-<br>nen über Ausbildungen zu bieten.                                          |
| Mit dem Abitur vergleichbare Prüfung | Zertifizierung über das Bestehen einer ver-<br>gleichbaren Prüfung für Einzelpersonen, die<br>keine Sekundarstufe absolvieren konnten.                                                                    |
| Geburtsvorbereitungskurse            | Services für schwangere Mütter und deren<br>Familien hinsichtlich der Geburtsvorberei-<br>tung und weiteren Veränderungen nach der<br>Geburt.                                                             |
| Haushaltsplanschulung                | Finanzplanungsschulung und -services für<br>Einzelpersonen.                                                                                                    |
| Ernährungsbildung                    | Informations- und Ausbildungsmaterialien<br>über Verbesserungen von Ernährung und<br>Lebensweisen.                                                                                                    |
| Ausbildungsplan                      | Ein individualisierter Ausbildungsplan für<br>Schulkinder mit speziellen Bedürfnissen, der<br>die einzigartigen Bedürfnisse eines Kindes<br>identifiziert.                                                |
| Nachhilfe                            | Services nach dem Schulunterricht, die ein<br>Lehrer einem Kind zur Verfügung stellt, um<br>den Schwerpunkt auf<br>Ausbildungsanforderungen zu legen und<br>das Lernen des Kindes zu fördern.             |

*Tabelle 15. Konfigurierte empfohlene Aktionen für den Ergebnisplan (Forts.)*

### **Falltypen**

Für die konfigurierten Ergebnispläne wird definiert, dass sie über den integrierten Jugendhilfefall zur Verfügung stehen.

### <span id="page-37-0"></span>**Abwärtskompatibilität**

### **Einführung**

Cúram Child Services und Cúram Youth Services standen ursprünglich in Cúram Version 5.0 und Cúram Version 5.2 zur Verfügung. Zu dieser Zeit nutzten die Lösungen in großem Umfang Funktionen, die in Cúram Services Plans zur Verfügung standen. In Cúram Family Services Suite Version 5.0 wurden auch der Fallplan, die Fallprüfung und andere die Familienbetreuung betreffende Funktionen eingeführt.

In Version 6 wurden Servicepläne, Fallpläne, Fallprüfungen und andere Funktionen durch neue, in Version 6 implementierte Funktionen ersetzt (z. B. Ergebnisverwaltung). Die Funktionen von Version 5.0 und Version 5.2 stehen nur zum Zweck der Abwärtskompatibilität zur Verfügung – zur Unterstützung von Projekten, bei denen die weitere Verwendung der ursprünglich verfügbaren Funktionen für Servicepläne, Fallpläne und Fallprüfungen bevorzugt wird.

### **Serviceplankomponenten**

In diesem Abschnitt werden die Serviceplanbeispieldaten definiert, die als Teil der Suite enthalten sind. Diese Daten bilden die Basis der serviceplanspezifischen Details, mit deren Hilfe die Implementierung einer Lösung beschleunigt werden kann.

### **Serviceplanziele**

*Tabelle 16. Liste der Serviceplanziele* Name Beschreibung CCS CYS Familienbetreuung **Kinder in ihrem Zuhause lassen.** Ja Nein Rückkehr ins Zuhause Ein Kind, das von seinem Zuhause getrennt war, wieder mit Elterteil(en) oder Betreuungsperson(en) zusammenführen. Ja Nein Kith/Kin Care **Die am besten geeignete Unterbringung bei** Verwandten oder in kommunalen Einrichtungen für das Kind finden. Ja Nein Adoption **Die Adoption des Kindes erleichtern.** Ja Nein Emanzipation Das Kind beim Erlangen von Selbständigkeit und Emanzipation unterstützen. Ja Nein Vormundschaft Die Vormundschaft des Kindes durch andere Erwachsene erleichtern. Ja Nein Prävention von Kriminalität Kriminelles Verhalten durch gefährdeten Beteiligten vermeiden. Nein Ja Beteiligten in Gemeinde halten Beteiligte durch gesetzestreues Verhalten in der Gemeinde behalten. Nein *I*a Wiedereingliederung **Beteiligte nach Unterbringung/Einweisung** in eine Einrichtung und/oder Behandlung zurück in die Gemeinde/Familie bringen. Nein | Ja

### **Serviceplanunterziele**

*Tabelle 17. Liste der Serviceplanunterziele*

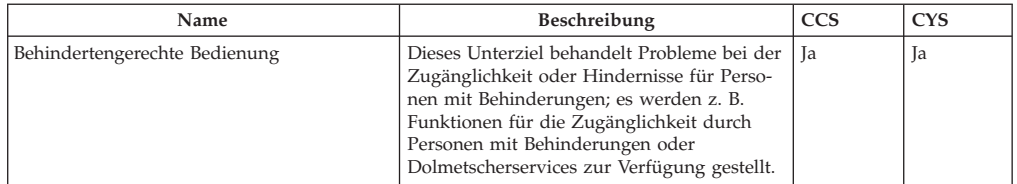

| Name                                                  | Beschreibung                                                                                                    | <b>CCS</b> | CYS       |
|-------------------------------------------------------|----------------------------------------------------------------------------------------------------|------------|-----------|
| Alternative Kinderbetreuung                           | Zweck dieses Unterziels ist es, Situationen<br>zu identifizieren, in denen Eltern (Pflegeel-<br>tern oder leibliche Eltern) Unterstützung<br>benötigen, um ein Hindernis zu überwinden<br>und eine dauerhafte Unterbringung für das<br>Kind zu erhalten, speziell temporäre oder<br>langfristige Kindertagesbetreuung. Zu den<br>Szenarios, in denen dies empfohlen wird,<br>gehören Vorstellungsgespräche,<br>Entlastungsbetreuung in Notfällen usw. | <b>Ta</b>  | Nein      |
| Kinder- und Jugendlichenaktivitäten                   | Dazu könnten freiwillige und kostenpflichti-<br>ge Services gehören, wie zum Beispiel<br>Mentorenservices, Nachhilfe und sportliche<br>Aktivitäten nach der Schule. Der Zweck die-<br>ser Aktivitäten besteht darin, eine geeignete,<br>fördernde Umgebung unter dem Schutz der<br>Organisation für ein Kind zu erhalten.                                                                                                    | <b>Ta</b>  | Ja        |
| Beratung/Therapie                                     | Da viele, wenn nicht alle, Beteiligten unter<br>dem Schutz der Organisation eine Form von<br>therapeutischen Services benötigen (wie<br>auch viele Eltern), wurde dieses Unterziel<br>konzipiert, um Planelemente (oder Services)<br>zu erfassen, die auf diese Bedürfnisse abge-<br>stimmt sind, wie zum Beispiel<br>Kunsttherapie, psychiatrische Beratung usw.                                                                                     | <b>Ta</b>  | Ja        |
| Diagnoseservices                                      | Damit die Bedürfnisse und Anforderungen<br>des Kindes und seiner Familie besser ver-<br>standen werden, ermöglicht es dieses<br>Unterziel dem Benutzer, Bewertungen der<br>betreffenden Person durch Dritte anzufor-<br>dern, um die Bedürfnisse zu ermitteln und<br>Ziele zu erreichen.                                                                                                    | <b>Ta</b>  | Ja        |
| Häusliche Gewalt                                      | In Situationen, in denen das Kind aufgrund<br>von häuslicher Gewalt in den Blickpunkt<br>rückt, bietet dieses Unterziel dem Benutzer<br>Aktivitäten/Services an, die speziell auf Fa-<br>milien ausgerichtet sind, in denen es zu Pro-<br>blemen aufgrund von häuslicher Gewalt<br>kommt.                                                                                                    | <b>Ta</b>  | Nein      |
| Bildung                                               | Bei diesem Unterziel liegt der Schwerpunkt<br>auf Aktivitäten und Services, die mit dem<br>Ausbildungsbedarf eines Beteiligten in dem<br>Fall zusammenhängen.                                                                                                    | <b>Ta</b>  | Ja        |
| Beschäftigung und Schulung                            | Dies kann die Suche nach einem Arbeits-<br>platz, das Behalten des Arbeitsplatzes und<br>Ausbildungsschulungen beinhalten.                                                                                                    | Nein       | Ja        |
| Familienhilfe                                         | Dies kann Familienberatung, Selbsthilfe-<br>gruppen, Besuche bei der Familie umfassen.                                                                                                    | Nein       | Ja        |
| Interventionsservice für Gruppen oder Peer-<br>groups | Dies kann Selbsthilfegruppen, spezielle Be-<br>handlungen und Schulungen zur Auffri-<br>schung von Kenntnissen umfassen.                                                                                                    | Nein       | <b>Ta</b> |
| Häusliche Pflegeservices                              | Dieses Unterziel behandelt Probleme im Zu-<br>sammenhang mit grundlegenden<br>Haushaltsaktivitäten, z. B. Saubermachen<br>der Wohnung, Haushaltsplanung usw.                                                                                                    | <b>Ta</b>  | Nein      |
| Selbstbestimmtes Wohnen                               | Bei diesem Unterziel liegt der Schwerpunkt<br>auf Aktivitäten, Erwerb von<br>Alltagskompetenz und Services, die darauf<br>ausgerichtet sind, einen Beteiligten auf eine<br>selbständige Lebensführung vorzubereiten.                                                                                                    | <b>Ta</b>  | Ja        |
| Medizinische Betreuung                                | Bei diesem Unterziel liegt der Schwerpunkt<br>auf Aktivitäten, die medizinische Aspekte<br>betreffen, z. B. körperliche Untersuchungen.                                                                                                    | <b>Ta</b>  | Ja        |
| Schulbeteiligung                                      | Dazu kann die regelmäßige Teilnahme am<br>Unterricht in der Schule der Gemeinde, der<br>Einrichtung, einer beruflichen Schule, alter-<br>nativen Schulen oder an einem anderen<br>Schulungsprogramm gehören.                                                                                                    | Nein       | Ja        |

*Tabelle 17. Liste der Serviceplanunterziele (Forts.)*

<span id="page-39-0"></span>*Tabelle 17. Liste der Serviceplanunterziele (Forts.)*

| Name                               | Beschreibung                                                                                                    | <b>CCS</b> | <b>CYS</b> |
|------------------------------------|----------------------------------------------------------------------------------------------------|------------|------------|
| Behandlung von Sexualstraftätern   | Umfasst eine individuelle und spezielle The-<br>rapie, die gerichtlich angeordnet oder durch<br>Bewertungsprozesse nach Bedarf angeordnet<br>worden sein kann. | Nein       | Ja         |
| Missbrauch von Rauschmitteln       | Bei diesem Unterziel liegt der Schwerpunkt<br>auf der Behandlung der Abhängigkeit, des<br>Missbrauchs oder des Konsums von Rausch-<br>mitteln.                 | -la        | Ja         |
| Services mit Bezug auf Betroffenen | Hierzu gehört die Täter-Opfer-Mediation.<br>Andere speziell das Opfer betreffende Akti-<br>vitäten werden über den Fall verwaltet.                             | Nein       | Ja         |

# **Interventionsplanergebnisse**

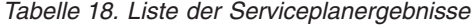

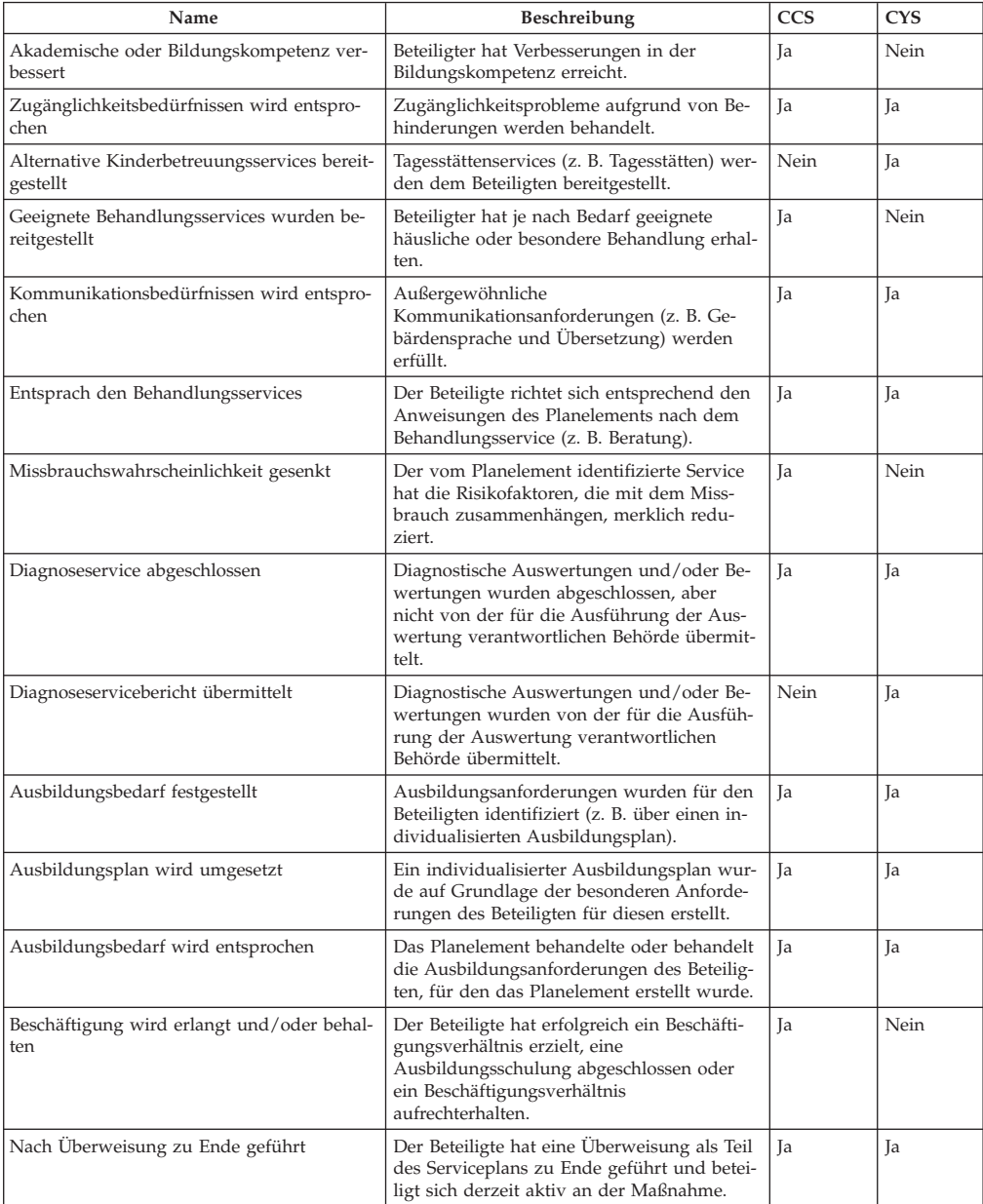

<span id="page-40-0"></span>

| Name                                               | Beschreibung                                                                                                    | <b>CCS</b> | <b>CYS</b> |
|----------------------------------------------------|----------------------------------------------------------------------------------------------------|------------|------------|
| Verbesserte Familiensituation                      | Der vom Planelement identifizierte Service<br>hat die Familiensituation einschließlich (aber<br>nicht beschränkt auf)<br>Kommunikationsfähigkeiten und<br>Bewältigungsstrategien verbessert.                 | Ja         | Ja         |
| Verbesserte Einzelsituation                        | Der vom Planelement identifizierte Service<br>hat die Situation eines bestimmten Kunden<br>einschließlich (aber nicht beschränkt auf)<br>Kommunikationsfähigkeiten und<br>Bewältigungsstrategien verbessert. | <b>Ta</b>  | Nein       |
| Verbesserte Bewältigungsstrategien                 | Der vom Planelement identifizierte Service<br>hat die Bewältigungsstrategien des Beteilig-<br>ten, der die Behandlung erhält, verbessert.                                                                    | <b>Ta</b>  | <b>Ta</b>  |
| Psychologischen Bedürfnissen wird entspro-<br>chen | Das Planelement behandelte oder behandelt<br>die psychologischen Bedürfnisse des Betei-<br>ligten, für den das Planelement erstellt wur-<br>de.                                                              | <b>Ta</b>  | <b>Ta</b>  |
| Drogenmissbrauch reduzieren                        | Der vom Planelement identifizierte Service<br>hat die Drogenabhängigkeit des Beteiligten<br>reduziert.                                                                                                    | <b>Ta</b>  | Īа         |
| Überweisung ausgeführt                             | Eine Überweisung an einen externen Anbie-<br>ter wurde für den Beteiligten erfolgreich<br>durchgeführt.                                                                                                    | <b>Ta</b>  | <b>Ta</b>  |
| Sicherheitsprobleme behandelt                      | Die Sicherheitsprobleme, auf denen die Zu-<br>weisung des Planelements gründet, wurden<br>behandelt.                                                                                                    | Nein       | <b>Ta</b>  |
| Schulbeteiligung hat sich verbessert               | Der Beteiligte hat am Ausbildungsunterricht,<br>der vom Serviceplan oder Ausbildungsplan<br>verordnet wurde, teilgenommen.                                                                                   | <b>Ta</b>  | Nein       |
| Sozialen Bedürfnissen wird entsprochen             | Das Planelement behandelte oder behandelt<br>die sozialen Bedürfnisse des Beteiligten, für<br>den das Planelement erstellt wurde.                                                                            | <b>Ta</b>  | Ja         |
| Stabiles Wohnumfeld                                | Das abgeschlossene Planelement hat zum<br>Aufbau eines sicheren und stabilen<br>Wohnumfelds für den Beteiligten geführt.                                                                                     | Ja         | Ja         |

*Tabelle 18. Liste der Serviceplanergebnisse (Forts.)*

### **Planelemente**

**Serviceplanelement:** In diesem Abschnitt werden die Serviceplanelemente und die mit ihnen verknüpften Unterziele aufgelistet. Alle Serviceplanelemente werden mit einem SERVICE verknüpft, der von CPM abhängig ist.

*Tabelle 19. Liste der servicebasierten Planelemente*

| Unterziel                           | Name des<br>Serviceplanelements                    | <b>Beschreibung</b>                                                                                                    | <b>CCS</b> | <b>CYS</b> |
|-------------------------------------|----------------------------------------------------|----------------------------------------------------------------------------------------------------|------------|------------|
| Bedienung                           | Behindertengerechtervices für Gebär-<br>densprache | Dolmetscherservices, bei denen ein Gebärdendolmetscher die<br>Kommunikation zwischen einer tauben oder schwerhörigen<br>Person und einer hörenden Person ermöglicht.                                                                                                    | <b>Ta</b>  | Ja         |
| Bedienung                           |                                                    | Behindertengere libersetzungsservices Übersetzungsservices, bei denen ein Übersetzer die Kommu-<br>nikation zwischen zwei Personen, von denen keiner die<br>Sprache des anderen beherrscht, ermöglicht.                                                                                                    | <b>Ta</b>  | <b>Ta</b>  |
| Alternative<br>Kinderbetreu-<br>ung | Langfristige Kin-<br>derbetreuung                  | Tagesstättenservices, die der Betreuungsperson des Kindes<br>für einen erweiterten Zeitraum bereitgestellt werden, um<br>Probleme wie Beschäftigung, Schulung usw. anzugehen.                                                                                                    | <b>Ta</b>  | Nein       |
| Alternative<br>Kinderbetreu-<br>ung | Kurzfristige Kinder-<br>betreuung                  | Vorübergehende Tagesstättenservices, um sofortige Anforde-<br>rungen zu erfüllen, z. B. um eine Inobhutnahme zu vermei-<br>den oder an einem Vorstellungstermin teilnehmen zu<br>können usw.                                                                                                    | <b>Ta</b>  | Nein       |
| Alternative<br>Kinderbetreu-<br>ung |                                                    | Entlastungsbetreuung Erweiterte Tagesunterbringung außerhalb der Pflegestelle,<br>um Pflegeeltern eine Pause zu verschaffen. Die Finanzierung<br>der Entlastungsbetreuung ist getrennt vom Satz der<br>Pflegeunterbringungsbehörde und hat keine Auswirkungen<br>auf die Bezahlung der Pflegeunterbringung. | <b>Ta</b>  | Nein       |

| Unterziel                                                             | Name des<br>Serviceplanelements                               | Beschreibung                                                                                                    | <b>CCS</b> | CYS  |
|-----------------------------------------------------------------------|---------------------------------------------------------------|----------------------------------------------------------------------------------------------------|------------|------|
| Kinder- und<br>Jugendlichenaktivitäten                                | Freizeitcamp                                                  | Bezahltes Sommerprogramm, das Kinderbetreuung sowie<br>Ausbildungs-, Entwicklungs- und Sozialaktivitäten bietet.                                                                                                    | Ja         | Nein |
| Kinder- und<br>Jugendlichenaktivitäten                                |                                                               | TagesbehandlungsplarBezahltes Programm, das Ausbildungs-, Entwicklungs- und<br>Sozialaktivitäten bietet.                                                                                                    | Nein       | Ja   |
| Beratung/<br>Therapie                                                 | Missbrauch<br>(Gefährder)                                     | Beratungsservices, die ihren Schwerpunkt auf die Linderung<br>von identifizierten Problemen, die den Missbrauch oder die<br>Vernachlässigung eines Kindes verursacht haben oder verur-<br>sachen, legen.                                             | Ja         | Ja   |
| Beratung/<br>Therapie                                                 | Missbrauch (Betrof-<br>fener)                                 | Beratungsservices, die bereitgestellt werden, um geistige<br>oder seelische Krankheiten oder Störungen, die mit einem<br>Missbrauch des Kindes zusammenhängen könnten, zu korri-<br>gieren oder zu lindern.                                          | <b>Ta</b>  | Ja   |
| Beratung/<br>Therapie                                                 | Wutmanagement                                                 | Spezielle Beratungsservices mit dem Schwerpunkt<br>Wutmanagement.                                                                                                    | Ja         | Ja   |
| Beratung/<br>Therapie                                                 | Elternschaft                                                  | Beratung oder Unterricht, um Eltern zu helfen, ihre erziehe-<br>rischen Fähigkeiten zu verbessern und Schwierigkeiten/<br>Probleme anzugehen.                                                                                                    | Ja         | Ja   |
| Beratung/<br>Therapie                                                 | Stressmanagement                                              | Services, die Einzelpersonen helfen sollen, Stressfaktoren, z.<br>B. im Umfeld, täglich wiederkehrende Stresssituationen, ge-<br>änderte Lebensbedingungen und Stressfaktoren in der<br>Familie/bei der Arbeit, zu identifizieren und zu bewältigen. | Ja         | Ja   |
| Beratung/<br>Therapie                                                 | Familienberatung                                              | Services für Familien Beteiligter zur Verbesserung von Inter-<br>aktionen in der Familie.                                                                                                    | Ja         | Ja   |
| Beratung/<br>Therapie                                                 | Therapeutische Be-<br>ratung                                  | Therapiesitzungen, um die Veränderung und Verbesserung<br>von Familienbelangen und individuellen Problemen zu för-<br>dern.                                                                                                    | Ja         | Ja   |
| Diagnoseservices Psychiatrisch                                        |                                                               | Psychiatrische Beurteilung der Bedürfnisse des Beteiligten.                                                                                                    | Ja         | Ja   |
| Diagnoseservices Psychologisch                                        |                                                               | Psychologische Beurteilung der Bedürfnisse des Beteiligten.                                                                                                    | Ja         | Ja   |
| Diagnoseservices Bewertung der                                        | Misshandlung                                                  | Bewertung der Misshandlung, um die Wahrscheinlichkeit<br>eines erneuten Vergehens zu bestimmen.                                                                                                    | Ja         | Ja   |
|                                                                       | Diagnoseservices Kindesentwicklung                            | Festlegung von Entwicklungsproblemen oder Bereichen, die<br>für Kinder gestärkt werden müssen.                                                                                                    | Ja         | Ja   |
| Diagnoseservices Bewertung des                                        | Alkoholmissbrauchs                                            | Auswertung/Bewertung des Alkoholmissbrauchs.                                                                                                    | Ja         | Ja   |
| Diagnoseservices Bewertung des                                        | Drogenmissbrauchs                                             | Auswertung/Bewertung des Drogenmissbrauchs.                                                                                                    | Ja         | Ja   |
|                                                                       | Diagnoseservices Bewertungsservices<br>für<br>Lebenskompetenz | Bewertung der Kompetenz und der Fähigkeit des Kindes,<br>eigenständig zu leben, durch eine externe Behörde.                                                                                                    | Ja         | Ja   |
| Diagnoseservices Ausbildung                                           |                                                               | Bewertung des Ausbildungsbedarfs und Diagnose der<br>Lernbehinderungen/-störungen.                                                                                                    | Ja         | Ja   |
| Diagnoseservices Zähne                                                |                                                               | Zahnärztliche Vorsorgeuntersuchung                                                                                                    | Ja         | Ja   |
| Diagnoseservices Anhörung                                             |                                                               | Gehörtests/-bewertungen zur Messung der Hörfunktionen.                                                                                                    | Ja         | Ja   |
| Diagnoseservices Medizinisch                                          |                                                               | Verschiedene medizinische Tests und Bewertungen zur Aus-<br>wertung der Gesundheit der Einzelperson und zur Diagnose<br>von möglichen gesundheitsrelevanten Problemen.                                                                               | Ja         | Ja   |
| Diagnoseservices Sehvermögen                                          |                                                               | Sehtest und Diagnose von Sehstörungen.                                                                                                    | Ja         | Ja   |
| Bildung                                                               | Alphabetisierungspro                                          | gremmine mit Schwerpunkt auf Verbesserung der Lesefähigkeit<br>von Beteiligten.                                                                                                    | Ja         | Ja   |
| Interventionsservicehrplan für<br>für Gruppen<br>oder Peer-<br>groups | Intervention/<br>Behandlung bei<br>Gruppenzugehörigkeit       | Spezielle Behandlung für Beteiligte, deren Schwerpunkt auf<br>reformativer Behandlung liegt und sich an Beteiligte mit<br>Gruppenzugehörigkeit richtet, die ihr Leben ändern wollen.                                                                 | Ja         | Ja   |
| Häusliche<br>Pflegeservices                                           |                                                               | Umgebungsmanagen eurvices zur Unterstützung von Familien, um häusliche<br>Umgebungsprobleme zu lösen und das Zuhause sicherer,<br>sauberer und gesünder zu gestalten.                                                                                | Ja         | Nein |
| Häusliche<br>Pflegeservices                                           | Familienfürsorgeserv                                          | desmilienfürsorgeservices unterstützen Familien dabei, sich<br>um ihre Familie und ihr Zuhause zu kümmern.                                                                                                    | Ja         | Nein |
| Selbstbestimmtes<br>Wohnen                                            | Bewertungsservices<br>für<br>Lebenskompetenz                  | Bewertung der Kompetenz und der Fähigkeit des Kindes,<br>eigenständig zu leben, durch eine externe Behörde.                                                                                                    | Ja         | Ja   |

*Tabelle 19. Liste der servicebasierten Planelemente (Forts.)*

| Unterziel                               | Name des<br>Serviceplanelements                                           | Beschreibung                                                                                                    | <b>CCS</b> | <b>CYS</b> |
|-----------------------------------------|---------------------------------------------------------------------------|----------------------------------------------------------------------------------------------------|------------|------------|
| Selbstbestimmtes Services für<br>Wohnen | selbstbestimmtes<br><b>Wohnen</b>                                         | Kinder erhalten Schulung und Unterstützung von einer ex-<br>ternen Behörde, damit sie zum eigenständigen Leben befä-<br>higt werden.                                                                                    | Nein       | Ja         |
| Behandlung<br>von                       | Spezialisierte Be-<br>handlung von<br>Sexualstraftätern Sexualstraftätern | Spezielle Behandlung eines Beteiligten, der als Triebtäter gilt.<br>Kann eine individuelle und spezielle Therapie umfassen, die<br>gerichtlich angeordnet oder durch Bewertungsprozesse nach<br>Bedarf angeordnet wird. | <b>Ta</b>  | <b>Ta</b>  |
| Missbrauch<br>von Rausch-<br>mitteln    | Therapie bei Alko-<br>holmissbrauch -<br>stationär                        | Stationäre Behandlung bei Alkoholabhängigkeit.                                                                                                    | <b>Ta</b>  | Ja         |
| Missbrauch<br>von Rausch-<br>mitteln    | Therapie bei Alko-<br>holmissbrauch -<br>ambulant                         | Ambulante Behandlung bei Alkoholabhängigkeit.                                                                                                    | <b>Ta</b>  | <b>Ta</b>  |
| Missbrauch<br>von Rausch-<br>mitteln    | Behandlung von<br>Drogenmissbrauch<br>- stationär                         | Stationäre Behandlung von Drogenmissbrauch.                                                                                                    | <b>Ta</b>  | <b>Ta</b>  |
| Missbrauch<br>von Rausch-<br>mitteln    | Behandlung von<br>Drogenmissbrauch<br>- ambulant                          | Ambulante Behandlung bei Drogenabhängigkeit.                                                                                                    | <b>Ta</b>  | <b>Ta</b>  |
| Missbrauch<br>von Rausch-<br>mitteln    | Auswertung/<br>Bewertung des<br>Alkoholmissbrauchs                        | Auswertung/Bewertung des Alkoholmissbrauchs.                                                                                                    | <b>Ta</b>  | <b>Ja</b>  |
| Missbrauch<br>von Rausch-<br>mitteln    | Auswertung/<br>Bewertung des<br>Drogenmissbrauchs                         | Auswertung/Bewertung des Drogenmissbrauchs.                                                                                                    | <b>Ta</b>  | Ja         |

<span id="page-42-0"></span>*Tabelle 19. Liste der servicebasierten Planelemente (Forts.)*

**Basisplanelement:** Dieser Abschnitt enthält die Konfigurationsdetails für Basisplanelemente und die damit verknüpften Unterziele.

*Tabelle 20. Liste der Basisplanelemente*

| Unterziel                                  | Name des<br><b>Basisplanelements</b>      | Beschreibung                                                                                                    | <b>CCS</b> | <b>CYS</b> |
|--------------------------------------------|-------------------------------------------|----------------------------------------------------------------------------------------------------|------------|------------|
| Behindertengerechte<br>Bedienung           | Zugänglichkeit für<br>Behinderte          | Der Fallbearbeiter behandelt alle<br>Zugänglichkeitsprobleme, die ein behindertes Kind<br>betreffen.                                                                                                    | Ja         | Ja         |
| Kinder- &<br>Jugendlichenaktivitäten       | Mentorenbetreuung                         | Mentorenservices für Kinder (z. B. Big Brothers Big<br>Sisters Deutschland) unterstützen das Kind bei Prob-<br>lemen in der Entwicklung, Ausbildung und im sozi-<br>alen Umfeld.                                      | <b>Ta</b>  | Nein       |
| Kinder- &<br>JugendlichenaktivitätenSchule | Programm nach der                         | Programme nach der Schule, die von Schulen oder<br>kommunalen Behörden angeboten werden und<br>Ausbildungs-, Entwicklungs- und Sozialaktivitäten<br>bieten.                                                           | <b>Ta</b>  | Nein       |
| Kinder- &<br>Jugendlichenaktivitäten       | Freizeitservices                          | Freizeitservices bieten körperliche Aktivitäten sowie<br>Entwicklungsaktivitäten.                                                                                                    | <b>Ta</b>  | Nein       |
| Beratung & Therapie                        | Selbsthilfegruppe                         | Services, die bereitgestellt werden, um einer Einzel-<br>person zu helfen, kultursensible Selbsthilfegruppen<br>zu finden und daran teilzunehmen, sowie Techniken<br>zu erlernen, um mehr Selbständigkeit aufzubauen. | Ja         | Nein       |
| Bildung                                    | Volkshochschule                           | Ausbildungsunterricht für Erwachsene an der Volks-<br>hochschule.                                                                                                    | Ja         | Ja         |
| Bildung                                    | Kommunale Services                        | Services in Bezug auf Ausbildungen, die in der Ge-<br>meinde verfügbar sind, und Outreach-Services, um<br>Familien Informationen über Ausbildungen zu bie-<br>ten.                                                    | Ja         | Ja         |
| Bildung                                    | Mit dem Abitur ver-<br>gleichbare Prüfung | Zertifizierung über das Bestehen einer vergleichba-<br>ren Prüfung für Einzelpersonen, die keine Sekundar-<br>stufe absolvieren konnten.                                                                              | <b>Ta</b>  | <b>Ta</b>  |
| Bildung                                    |                                           | Geburtsvorbereitungskußervices für schwangere Mütter und deren Familien<br>hinsichtlich der Geburtsvorbereitung und weiteren<br>Veränderungen nach der Geburt.                                                        | <b>Ta</b>  | <b>Ta</b>  |
| Bildung                                    |                                           | Haushaltsplanschulung Finanzplanungsschulung und -services für<br>Einzelpersonen.                                                                                                    | <b>Ta</b>  | <b>Ta</b>  |

| Unterziel                             | Name des<br><b>Basisplanelements</b> | Beschreibung                                                                                                    | <b>CCS</b> | <b>CYS</b> |
|---------------------------------------|--------------------------------------|----------------------------------------------------------------------------------------------------|------------|------------|
| Bildung                               | Ernährungsbildung                    | Informations- und Ausbildungsmaterialien über Ver-<br>besserungen von Ernährung und Lebensweisen.                                                                                                    | <b>Ta</b>  | Ja         |
| Bildung                               | Individueller<br>Ausbildungsplan     | Ein individualisierter Ausbildungsplan für Schulkin-<br>der mit speziellen Bedürfnissen, der die einzigarti-<br>gen Bedürfnisse eines Kindes identifiziert.                                            | <b>Ta</b>  | Ja         |
| Bildung                               | Berufliche Schulung                  | Berufsschulungen und -services für Beteiligte.                                                                                                    | Ja         | Ja         |
| Bildung                               | Alternative Schule                   | Spezielles kontrolliertes Schulprogramm in<br>Gemeindeeinrichtung.                                                                                                    | Nein       | Ja         |
| Bildung                               | Ausbildungskurse in<br>Einrichtung   | Regelmäßige Ausbildungskurse, die in<br>Jugendeinrichtungen angeboten werden.                                                                                                    | Nein       | <b>Ta</b>  |
| Bildung                               | Nachhilfe                            | Services nach dem Schulunterricht, die ein Lehrer<br>einem Kind zur Verfügung stellt, um den Schwer-<br>punkt auf Ausbildungsanforderungen zu legen und<br>das Lernen des Kindes zu fördern.           | <b>Ta</b>  | <b>Ta</b>  |
| Beschäftigung &<br>Schulung           | Tätigkeit suchen/<br>behalten        | Individuelles Unterziel des Beteiligten, sich eine An-<br>stellung zu suchen und zu behalten.                                                                                                    | Nein       | <b>Ta</b>  |
| Beschäftigung &<br>Schulung           | Berufsbildende Schu-<br>lung         | Dazu zählen berufsbildende Schulungen oder Schu-<br>lungen von Kenntnissen zur Sicherung der Anstel-<br>lung.                                                                                          | Nein       | Ja         |
| Medizinische Betreu-<br>ung           | Medizinische Behand-<br>lung         | Bereitstellung von medizinischen Behandlungen,<br>einschließlich Medikamente, Praxisbesuche,<br>Krankenhausaufenthalte usw.                                                                            | <b>Ta</b>  | Nein       |
| Missbrauch von<br>Rauschmitteln       | Selbsthilfegruppe                    | Services, die bereitgestellt werden, um einer Einzel-<br>person zu helfen, Selbsthilfegruppen zu finden und<br>daran teilzunehmen, sowie Techniken zu erlernen,<br>um mehr Selbständigkeit aufzubauen. | <b>Ta</b>  | Ja         |
| Services mit Bezug<br>auf Betroffenen | Täter-Opfer-Mediation                | Dazu gehört gegebenenfalls auch die Täter-Opfer-<br>Mediation zur Förderung von Aussöhnung und<br>Kommunikation zwischen Teilnehmer und Opfer.                                                         | Nein       | <b>Ta</b>  |

<span id="page-43-0"></span>*Tabelle 20. Liste der Basisplanelemente (Forts.)*

### **Datum der nächsten Fallprüfung**

Bei einer Fallprüfung handelt es sich um eine erneute Prüfung von Fallkomponenten, um den Fortschritt hin zu einem vereinbarten Ergebnis auszuwerten und weitere Schritte festzulegen. Nach dem Abschluss einer Fallprüfung legt das System auf der Basis der Verwaltungskonfiguration das Fälligkeitsdatum der nächsten Prüfung fest. In CFSS kann die Anzahl der Tage konfiguriert werden, die zwischen Fallprüfungen liegen soll.

**Anmerkung:** Die Ergebnisverwaltung in Version 6 bietet Unterstützung für diese Konfiguration auf Ergebnisplanebene.

#### **Vorgehensweise**

Greifen Sie auf den Bereich "Eigenschaftsadministration" der Anwendung zu. Wählen Sie die folgende Anwendungseigenschaft aus, um die Konfigurationseinstellung von Aufnahmeverfahren für die Organisation zu verwalten:

curam.cfss.caseReview.nextDueDate

Diese Eigenschaft wird in der Kategorie "Family Services Configuration – CFSSCommon" verwaltet.

#### **Ergebnis**

Das Fälligkeitsdatum der nächsten Fallprüfung wird auf der Basis der konfigurierten Anzahl der Tage und des aktuellen Abschlussdatums der Fallprüfung festgelegt.

# <span id="page-44-0"></span>**Einstellungen für die Genehmigung von Untersuchungsempfehlungen**

Für in Untersuchungsfällen in Cúram Child Services übergebene Empfehlungen ist eine Genehmigungsverarbeitung erforderlich. Cúram Child Services unterstützt die Möglichkeit, den von der Organisation anzuwendenden Genehmigungsprozess abhängig von den Geschäftsanforderungen der Organisation zu definieren. Der Prozentsatz der Untersuchungsempfehlungen, für die eine Genehmigung durch den Supervisor erforderlich ist, kann vom Administrator festgelegt werden. Beispielsweise gibt ein auf den Wert "30" festgelegter Prozentsatz für Genehmigungsprüfungen an, dass drei von zehn Untersuchungsempfehlungen zur Genehmigung an den Supervisor übermittelt werden.

**Anmerkung:** Cúram Investigations in Version 5.2 wird vollständig nach Plattformen unterstützt und verwendet keine die Familienbetreuung betreffenden Verwaltungsfunktionen mehr, die in Version 5.0 implementiert waren. Diese Funktion wird nur verwendet, um die Abwärtskompatibilität mit eigenständigen Services zu unterstützen.

### **Vorgehensweise**

Greifen Sie auf den Verwaltungsbereich "Familienbetreuung" der Anwendung zu, um zu den Untersuchungskonfigurationsdetails zu navigieren. Dort kann der Administrator Einstellungen der Genehmigungsprüfung für die konfigurierten Untersuchungen verwalten.

### **Ergebnis**

Untersuchungsempfehlungen, für die eine Genehmigung durch den Supervisor erforderlich ist, werden auf der Grundlage von Einstellungen festgelegt, die in der Untersuchungskonfiguration definiert sind.

# **CCS-Organisationsstruktur**

# **Einführung**

Die Organisationsstruktur von Cúram Child Services (CCS) bietet die Möglichkeit, die Benutzer der CCS-Organisation zu verwalten. In diesem Dokument wird beschrieben, wie die Organisationsstruktur in CCS definiert ist. Jede Organisation umfasst eine oder mehrere Positionen. Die Organisationseinheit ist das übergeordnete Element für alle in der Einheit enthaltenen Positionen.

*Tabelle 21. CCS-Organisationseinheiten*

| Organisationseinheit | Beschreibung                                                                                                    |
|----------------------|----------------------------------------------------------------------------------------------------|
| CCS Anliegen         | Die Organisationseinheit "Anliegen" ist verantwortlich für<br>den Empfang von Überweisungen und Anliegen von der<br>Gemeinde oder von zur Meldung verpflichteter Personen<br>bezüglich Kindern, die einem Risiko der Schädigung aus-<br>gesetzt sind, denen Schaden zugefügt wurde oder die an-<br>dere Services benötigen. |
| CCS Untersuchung     | Die Organisationseinheit "Untersuchung" ist verantwort-<br>lich für Untersuchungen oder Folgeaktivitäten basierend<br>auf Überweisungen, die von der Organisationseinheit<br>"CSS Anliegen" empfangen wurden.                                                                                                    |
| CCS Laufend          | Die Organisationseinheit "Laufend" verwaltet die sachli-<br>chen und logistischen Aktivitäten für Kinder, um die sich<br>die Behörde kümmert.                                                                                                    |
| CCS Adoption         | Die Organisationseinheit "Adoption" wird tätig, wenn<br>sich ein Kind in Unterbringung befindet und nicht in sein<br>ursprüngliches Zuhause zurückkehren kann.                                                                                                    |

# <span id="page-45-0"></span>**Organisationseinheit: CCS Anliegen - Positionen**

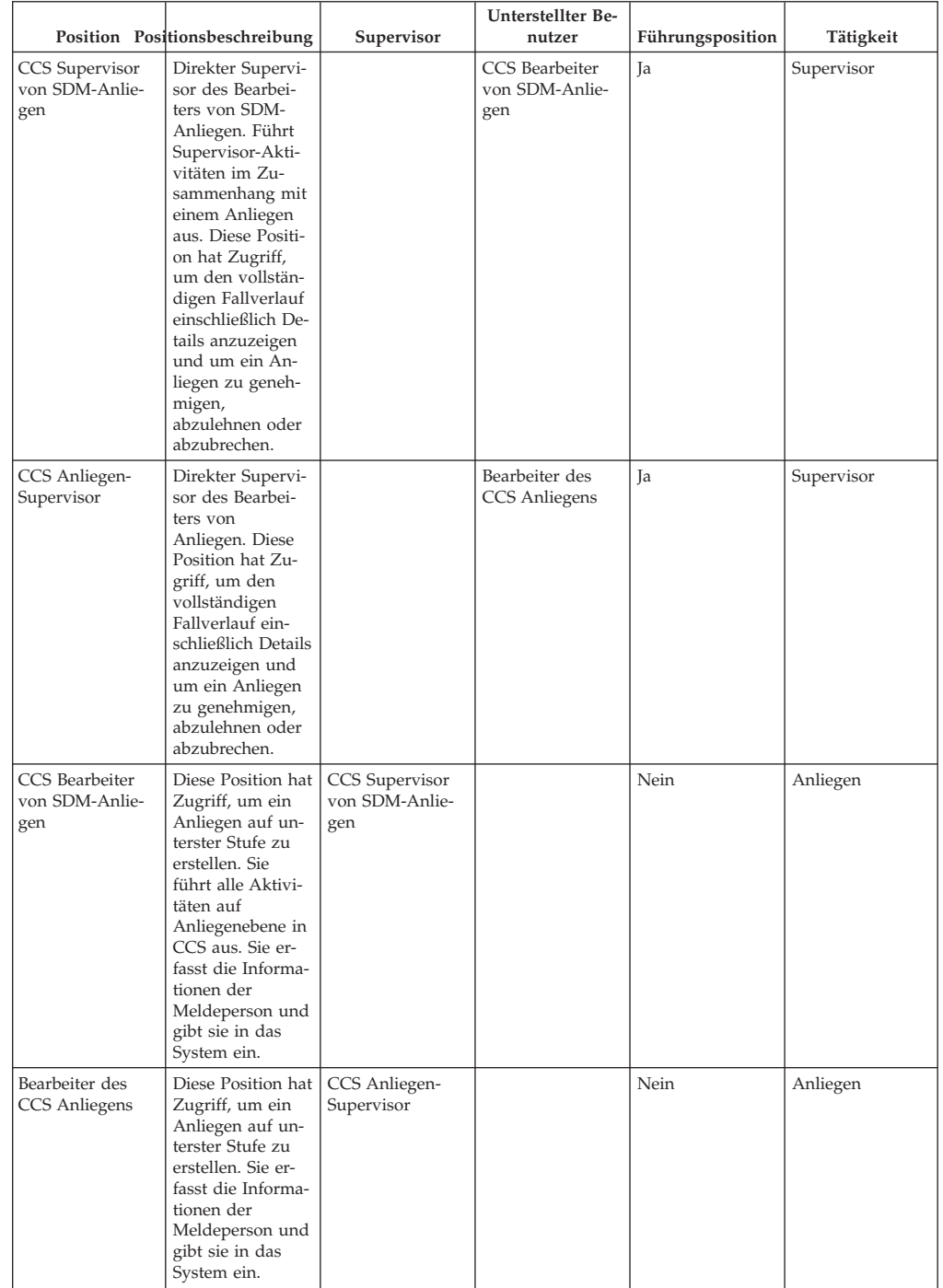

*Tabelle 22. Positionen der Organisationseinheit "CCS Anliegen"*

# <span id="page-46-0"></span>**Organisationseinheit: CCS Untersuchung - Positionen**

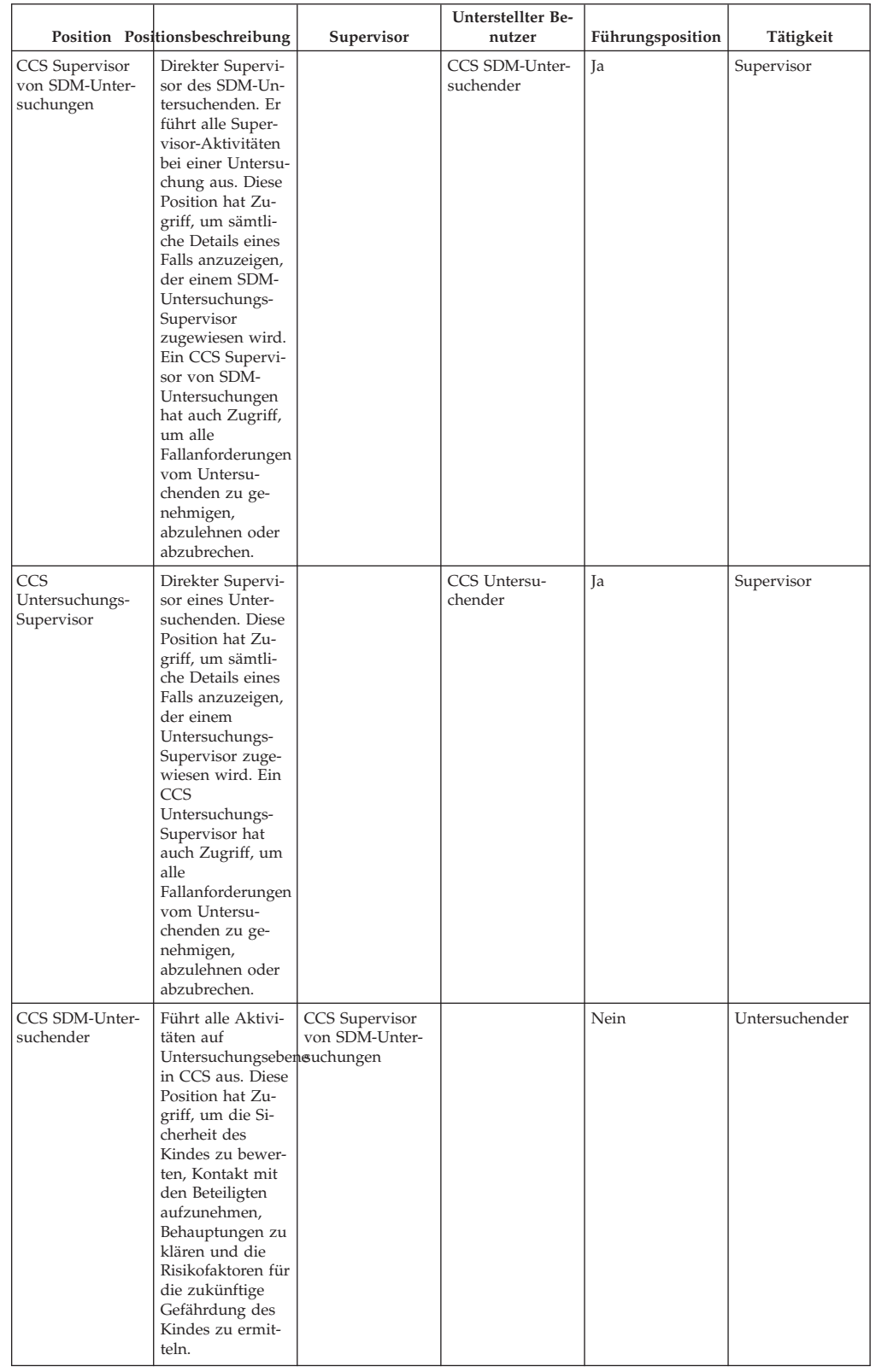

*Tabelle 23. Positionen der Organisationseinheit "CCS Untersuchung"*

|                         | Position Positionsbeschreibung                                                                                                    | Supervisor                   | Unterstellter Be-<br>nutzer | Führungsposition | Tätigkeit      |
|-------------------------|----------------------------------------------------------------------------------------------------|------------------------------|-----------------------------|------------------|----------------|
| CCS Untersu-<br>chender | Führt alle Aktivi-<br>täten auf<br>Untersuchungseben Supervisor<br>in CCS aus. Diese<br>Position hat Zu-<br>griff, um die Si-<br>cherheit des<br>Kindes zu bewer-<br>ten, Kontakt mit<br>den Beteiligten<br>aufzunehmen,<br>Behauptungen zu<br>klären und die<br>Risikofaktoren für<br>die zukünftige<br>Gefährdung des<br>Kindes zu ermit-<br>teln. | <b>CCS</b><br>Untersuchungs- |                             | Nein             | Untersuchender |

<span id="page-47-0"></span>*Tabelle 23. Positionen der Organisationseinheit "CCS Untersuchung" (Forts.)*

# **Organisationseinheit: CCS Laufend - Positionen**

|                                           | Position Positionsbeschreibung                                                                                                    | Supervisor                       | Unterstellter Be-<br>nutzer                      | Führungsposition | Tätigkeit      |
|-------------------------------------------|----------------------------------------------------------------------------------------------------|----------------------------------|--------------------------------------------------|------------------|----------------|
| <b>CCS</b> Supervisor<br>von SDM-Fällen   | Direkter Supervi-<br>sor des Bearbei-<br>ters von SDM-<br>Fällen der<br>Kinderfürsorge.                                                                                                    |                                  | <b>CCS</b> Bearbeiter<br>von SDM-Fällen          | Ja               | Supervisor     |
| CCS Supervisor<br>von laufenden<br>Fällen | Direkter Supervi-<br>sor des<br>Fallbearbeiters<br>der<br>Kinderfürsorge.                                                                                                    |                                  | <b>CCS</b> Bearbeiter<br>von laufenden<br>Fällen | Ja               | Supervisor     |
| CCS Bearbeiter<br>von SDM-Fällen          | Diese Position hat<br>Zugriff auf die<br>Kontaktverwaltung,<br>Anspruchsberechtigung<br>für IV-E, rechtli-<br>che Schritte sowie<br>zur Erfassung<br>und Pflege um-<br>fassender Infor-<br>mationen zu Kind<br>und Familie, zur<br>Entwicklung, Ver-<br>waltung und<br>Überwachung<br>eines Ergebnis-<br>und Besuchsplans<br>und zur Verwal-<br>tung von Services<br>und Unterbrin-<br>gungen. | CCS Supervisor<br>von SDM-Fällen |                                                  | Nein             | Fallbearbeiter |

*Tabelle 24. Positionen der Organisationseinheit "CCS Laufend"*

<span id="page-48-0"></span>

|                                                  | Position Positionsbeschreibung                                                                                                    | Supervisor                      | Unterstellter Be-<br>nutzer | Führungsposition | Tätigkeit      |
|--------------------------------------------------|----------------------------------------------------------------------------------------------------|---------------------------------|-----------------------------|------------------|----------------|
| <b>CCS</b> Bearbeiter<br>von laufenden<br>Fällen | Diese Position hat<br>Zugriff auf die<br>Kontaktverwaltung, Fällen<br>Anspruchsberechtigung<br>für IV-E, rechtli-<br>che Schritte sowie<br>zur Erfassung<br>und Pflege um-<br>fassender Infor-<br>mationen zu Kind<br>und Familie, zur<br>Entwicklung, Ver-<br>waltung und<br>Überwachung<br>eines Ergebnis-<br>und Besuchsplans<br>und zur Verwal-<br>tung von Services<br>und Unterbrin-<br>gungen. | CCS Supervisor<br>von laufenden |                             | Nein             | Fallbearbeiter |

*Tabelle 24. Positionen der Organisationseinheit "CCS Laufend" (Forts.)*

### **Organisationseinheit: CCS Adoption - Positionen**

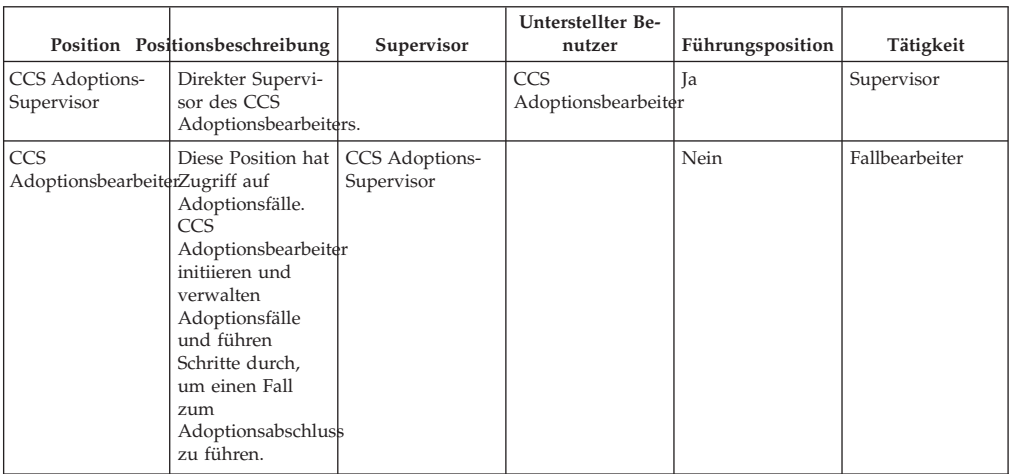

*Tabelle 25. Positionen der Organisationseinheit "CCS Adoption"*

# **Konfigurierbare Validierungen**

# **Einführung**

Cúram bietet die Möglichkeit, als Teil seines Frameworks Geschäftsvalidierungen als konfigurierbare Validierungen zu definieren, damit Kunden diese basierend auf ihren Geschäftsanforderungen inaktivieren können. Dieser Abschnitt listet die Geschäftsvalidierungen auf, die in verschiedenen Lösungen von CFSS als konfigurierbar implementiert werden.

# **IBM Curam Child Services**

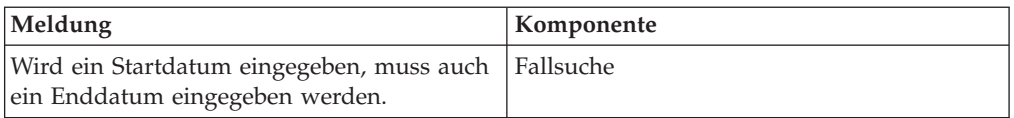

<span id="page-49-0"></span>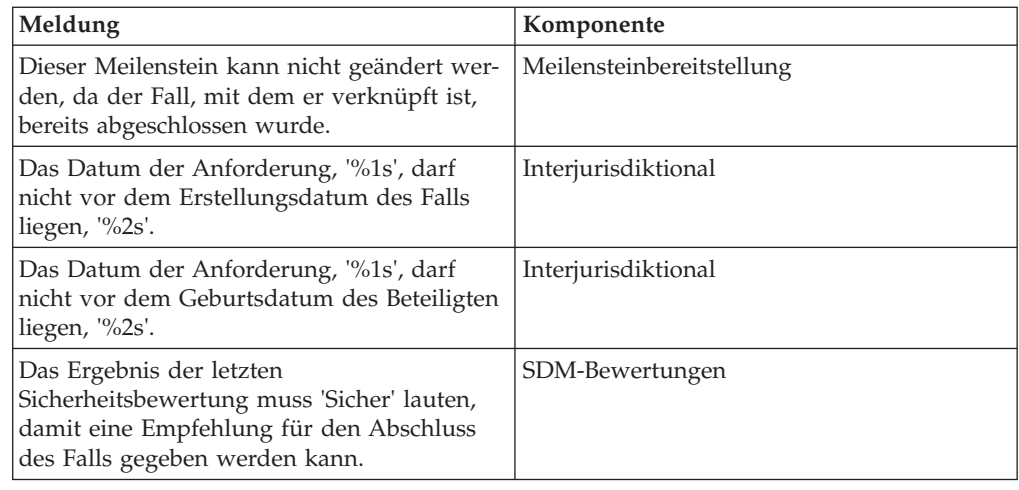

# **Systemadministrator**

### **Satztabellen**

Sätze sind Werte, die sich im Verlauf der Zeit ändern können. Mit Satztabellen können diese Sätze auf dem aktuellen Stand gehalten werden. Da die Satztabellen unabhängig erstellt und gepflegt werden können, ermöglichen sie eine wesentlich flexiblere Herangehensweise an die für Produkte geltenden Sätze. Satztabellen können für Werte verwendet werden, die während festgelegter Zeiträume gültig sind. In diesem Abschnitt werden die unterschiedlichen Satztabellen dargestellt, die in CFSS verwendet werden.

**Anmerkung:** Details zu den Satztabellen finden Sie in Abschnitt 8.3.13 des Handbuchs "Cúram Integrated Case Management".

| Name                                                     | Beschreibung                                                                                                    | CCS       | <b>CYS</b> |
|----------------------------------------------------------|----------------------------------------------------------------------------------------------------|-----------|------------|
| Reifealter                                               | Alter, in dem der Beteiligte nicht mehr als<br>Kind oder als anspruchsberechtigt für<br>Kinderfürsorgeservices angesehen wird. | <b>Ta</b> | Nein       |
| IV-E - Ausgaben                                          | Satztabellen für Titel IV-E (USA) betreffende<br>Angaben.                                                                      | <b>Ta</b> | Nein       |
| IV-E - Attribute                                         | Satztabellen für Titel IV-E (USA) betreffende<br>Angaben.                                                                      | <b>Ta</b> | Nein       |
| IV-E - Standardbedarf                                    | Satztabellen für Titel IV-E (USA) betreffende<br>Angaben.                                                                      | Ja        | Nein       |
| IV-E - liquide Ressourcen                                | Satztabellen für Titel IV-E (USA) betreffende<br>Angaben.                                                                      | <b>Ta</b> | Nein       |
| IV-E - Eigenschaften                                     | Satztabellen für Titel IV-E (USA) betreffende<br>Angaben.                                                                      | <b>Ta</b> | Nein       |
| IV-E - Fahrzeug                                          | Satztabellen für Titel IV-E (USA) betreffende<br>Angaben.                                                                      | <b>Ta</b> | Nein       |
| IV-E - Einkommen aus nicht selbständiger<br>Arbeit       | Satztabellen für Titel IV-E (USA) betreffende<br>Angaben.                                                                      | <b>Ta</b> | Nein       |
| IV-E - nicht durch eigene Arbeit erworbenes<br>Einkommen | Satztabellen für Titel IV-E (USA) betreffende<br>Angaben.                                                                      | <b>Ta</b> | Nein       |
| IV-E - selbständige Erwerbstätigkeit                     | Satztabellen für Titel IV-E (USA) betreffende<br>Angaben.                                                                      | <b>Ta</b> | Nein       |
| Jugendhilfeattribute                                     | Satztabelle für Jugendhilfeattribute, wie z. B.<br>Höchstalter für Jugendliche.                                                | Nein      | <b>Ta</b>  |

*Tabelle 26. Liste der in CFSS implementierten Satztabellen*

# <span id="page-50-0"></span>**Einstellungen der Eigenschaftsadministration**

In diesem Abschnitt werden die konfigurierbaren Eigenschaftsdateien beschrieben, die als Teil von CFSS und der Lösungen implementiert sind.

| Name                                                              | Beschreibung                                                                                                    | <b>CCS</b> | <b>CYS</b> |
|-------------------------------------------------------------------|----------------------------------------------------------------------------------------------------|------------|------------|
| ccs.release                                                       | Definiert die Willkommensnachricht, die<br>die für die Organisation freigegebene<br>CCS-Version enthalten kann.                                                                                                    | Ja         | Nein       |
| curam.casevisitor.add.as.caseparticipant                          | Anhand dieser Umgebungseigenschaft<br>wird bestimmt, ob der Besucher des<br>Falls als Fallbeteiligter hinzugefügt wer-<br>den soll.                                                                                                    | Nein       | <b>Ta</b>  |
| curam.casevisitor.include.primaryclient                           | Anhand dieser Umgebungseigenschaft<br>wird bestimmt, ob der Hauptbeteiligte<br>eines Jugendhilfefalls als Besucher zu<br>seinem eigenen Besuchsplan hinzuge-<br>fügt werden kann.                                                                                                  | Nein       | <b>Ta</b>  |
| curam.ccs.fostercare.placement<br>.priordays.toenddate            | Definiert die Anzahl der Tage vorher,<br>die das Enddatum einer Unterbringung<br>für eine vorherige Unterbringung ange-<br>zeigt werden soll (0 oder 1).                                                                                                    | Ja         | Nein       |
| curam.ccs.intake.displayapprovedcases<br>.disabled                | Gibt an, ob die Anzeige von genehmig-<br>ten Anliegenfällen auf der Startseite des<br>Fallbearbeiters inaktiviert werden soll.                                                                                                    | Ja         | Nein       |
| curam.ccs.intake.performance.timeframe                            | Definiert die Anzahl der Stunden, die<br>die Genehmigung eines Anliegens dau-<br>ern soll.                                                                                                    | Ja         | Nein       |
| curam.ccs.investigation.milestone.configid                        | Definiert die<br>Verwaltungskonfigurations-ID der Un-<br>tersuchung, für die ein Meilenstein kon-<br>figuriert wurde.                                                                                                    | Ja         | Nein       |
| curam.cfss.agendaplayerconfiguration<br>.organisationwide.enabled | Definiert, ob die Einstellungen der Or-<br>ganisation für die Überprüfung der<br>Aufnahme für alle Einrichtungen gelten.                                                                                                    | Nein       | Ja         |
| curam.cfss.attachment.description<br>.maxlength                   | Definiert die maximal zulässige Länge<br>der Beschreibung eines Anhangs auf der<br>Listenseite.                                                                                                    | Ja         | <b>Ta</b>  |
| curam.cfss.ccs.afcars.fostercare.filelocation                     | Definiert die Position, an der ein gene-<br>rierter AFCARS-Bericht gespeichert<br>wird.                                                                                                    | Ja         | Nein       |
| curam.cfss.ccs.fostercare.placement<br>.approverejectpermission   | Definiert, ob eine Berechtigung (Geneh-<br>migung oder Ablehnung) erforderlich<br>ist, um die Unterbringung eines Betei-<br>ligten außerhalb des Elternhauses abzu-<br>schließen.                                                                                                  | Ja         | Nein       |
| curam.cfss.ccs.fostercare.removal.<br>daysincare.activeremoval    | Definiert, ob die Tage seit der letzten<br>aktiven Inobhutnahme, die sich das<br>Kind in Unterbringung befand, oder die<br>aufgelaufenen Tage für alle<br>Inobhutnahmen, die sich das Kind in<br>Unterbringung befand, im<br>Kinderschutzdienstefall angezeigt wer-<br>den sollen. | Ja         | Nein       |
| curam.cfss.caseReview.nextDueDate                                 | Definiert die Anzahl der Tage zwischen<br>Fallprüfungen.                                                                                                    | <b>Ta</b>  | <b>Ja</b>  |
| curam.cfss.casesearch.excludedcasetypes                           | Definiert, welche Cúram-Falltypen bei<br>einer Fallsuche in CFSS nicht einbezo-<br>gen werden sollen.                                                                                                    | Ja         | Ja         |
| curam.cfss.incomesupport.installed                                | Gibt an, ob Cúram Global Income Sup-<br>port Services Suite mit Cúram Family<br>Services Suite installiert wird oder<br>nicht.                                                                                                    | Ja         | Ja         |
| curam.cfss.integratedCase.multiple<br>OnGoingAllowed              | Gibt an, ob mehrere laufende Fälle für<br>einen Kinderschutzdienstefall (z. B. An-<br>liegen, Untersuchung usw.) zulässig<br>sind.                                                                                                    | <b>Ta</b>  | Nein       |

*Tabelle 27. Liste der Anwendungseigenschaften*

| Name                                                         | Beschreibung                                                                                                    | <b>CCS</b> | CYS       |
|--------------------------------------------------------------|----------------------------------------------------------------------------------------------------|------------|-----------|
| curam.cfss.participantsearch.excluded<br>concernroletypes    | Definiert, welche Cúram-Rollen für Be-<br>troffene bei einer Beteiligtensuche in<br>CFSS nicht einbezogen werden sollen.                                                                                                    | Ja         | Ja        |
| curam.cfss.physicaldescription.heightUnit                    | Definiert, welche Maßeinheit beim Er-<br>fassen von Größenangaben für eine Per-<br>son angezeigt werden soll.                                                                                                    | Ja         | Ja        |
| curam.cfss.physicaldescription.weightUnit                    | Definiert, welche Maßeinheit beim Er-<br>fassen von Gewichtsangaben für eine<br>Person angezeigt werden soll.                                                                                                    | Ja         | Ja        |
| curam.cfss.provider.proximity.unit                           | Definiert, welche Maßeinheit bei der<br>Anzeige der Entfernung zu einem An-<br>bieter verwendet werden soll. Gültige<br>Werte sind "KM" und "MEILEN".                                                                                                    | Ja         | Ja        |
| curam.cfss.service.approval.task.deadline                    | Definiert die Konfiguration der Frist für<br>Servicegenehmigungsaufgaben.                                                                                                    | Nein       | Ja        |
| curam.cfss.workflow.casereview                               | Definiert die Fristdauer für die bezüg-<br>lich einer Fallprüfung gesendeten Auf-<br>gabe.                                                                                                    | Nein       | Ja        |
| curam.cys.integratedcase.allow.multiple                      | Anhand dieser Umgebungseigenschaft<br>wird bestimmt, ob das System einem<br>Benutzer die Erstellung eines oder meh-<br>rerer Jugendhilfefälle ermöglichen soll.                                                                                          | Nein       | Ja        |
| curam.cys.integratedcase.enforce.age<br>validation.          | Erzwingt die Validierung des Alters bei<br>einem Erstellungsprozess eines<br>Jugendhilfefalls.                                                                                                    | Nein       | Ja        |
| curam.cys.integratedcase.full.medicalexam<br>.deadline       | Definiert die Anzahl der Stunden, die<br>zwischen einer ersten gesundheitlichen<br>Bewertung und einer vollständigen<br>ärztlichen Untersuchung zulässig sind.                                                                                           | Nein       | <b>Ta</b> |
| curam.cys.integratedcase.medicalexam<br>.duedate.remider     | Definiert die Anzahl der Stunden, die<br>nach der Initiierung verbleiben, um eine<br>vollständige ärztliche Untersuchung ab-<br>zuschließen.                                                                                                    | Nein       | <b>Ta</b> |
| curam.cys.integratedcase.full<br>.phonenotification.deadline | Definiert die Anzahl der Stunden, die<br>standardmäßig als Frist für eine telefo-<br>nische Benachrichtigungsaufgabe gelten.                                                                                                    | Nein       | Ja        |
| curam.cys.temporaryrelease.hour.limit                        | Definiert die Standardeinstellung für<br>"Datum/Uhrzeit der Rückkehr", die<br>beim Erstellen einer temporären Entlas-<br>sung angezeigt werden soll.                                                                                                    | Nein       | Ja        |
| curam.cys.temporaryrelease.limit                             | Definiert die Anzahl der Tage, die ge-<br>plante temporäre Entlassungen in der<br>Liste angezeigt werden sollen.                                                                                                    | Nein       | Ja        |
| curam.facility.securitysearch                                | Definiert den Zeitrahmen, der in der<br>Ansicht für die<br>Sicherheitsdurchsuchung standardmäßig<br>angezeigt werden soll.                                                                                                    | Nein       | Ja        |
| curam.roomassignment.assignroom.task                         | Definiert die Anzahl der Stunden, die<br>vergehen soll, bevor eine Aufgabe an<br>den Sachbearbeiter einer Einrichtung<br>gesendet wird, um einem Jugendlichen,<br>der in einer Einrichtung aufgenommen<br>werden soll, ein neues Zimmer zuzu-<br>weisen. | Nein       | <b>Ta</b> |
| curam.ccs.investigation.recommendation<br>.duedate           | Definiert das Fälligkeitsdatum der<br>Untersuchungsempfehlung auf der<br>Grundlage des Startdatums der Unter-<br>suchung.                                                                                                    | Ja         | Nein      |
| curam.maintain.prior.placement                               | Definiert, ob die vorherige Unterbrin-<br>gung behalten werden muss, wenn ein<br>neuer Datensatz für eine<br>Ausreißerunterbringung erstellt wird.                                                                                                    | Ja         | Nein      |
| curam.prior.placement.offset                                 | Definiert die Anzahl von Tagen, die<br>eine vorherige Unterbringung behalten<br>werden muss, wenn ein Kind von die-<br>ser Unterbringung ausreißt.                                                                                                    | Ja         | Nein      |

*Tabelle 27. Liste der Anwendungseigenschaften (Forts.)*

| Name                                                                 | Beschreibung                                                                                                    | <b>CCS</b> | <b>CYS</b> |
|----------------------------------------------------------------------|----------------------------------------------------------------------------------------------------|------------|------------|
| curam.ccs.investigation.servicedelivery                              | Definiert, ob eigenständige Services aus<br>einer Untersuchung der<br>Kinderschutzdienste verfügbar sind.                                                                                                    | Ja         | Nein       |
| curam.ccs.ci.intake                                                  | Definiert, ob ein allgemeines Anliegen<br>aktiviert ist.                                                                                                    | <b>Ta</b>  | Nein       |
| curam.ccs.maxRecord.size                                             | Definiert die maximale Anzahl an<br>Datensätzen, die in CCS-Pods angezeigt<br>werden sollen.                                                                                                    | Ja         | Nein       |
| curam.ccs.intake.advisor.enabled                                     | Definiert, ob das Smart Panel den<br>Anliegenadvisor umfassen soll. Hin-<br>weis: Diese Anwendungseigenschaft<br>wird derzeit nicht verwendet.                                                                             | Ja         | Nein       |
| curam.ccs.socialrelationship.enabled                                 | Definiert, ob Details über soziale Bezie-<br>hungen (z. B. die Intensität einer Bezie-<br>hung zwischen zwei Einzelpersonen)<br>erfasst werden können.                                                                     | <b>Ta</b>  | Nein       |
| curam.cfss.iveeligibility.enabled                                    | Definiert, ob Anspruchsberechtigung für<br>IV-E aktiviert ist. Hinweis: Diese<br>Anwendungseigenschaft wird derzeit<br>nicht verwendet.                                                                                    | Ja         | Nein       |
| curam.cfss.admissionvalidationsetting<br>.organisationwide.enabled   | Definiert, ob Validierungen für den<br>Zulassungsprozess aktiviert wurden.                                                                                                    | Nein       | Ja         |
| curam.cfss.ccs.common.search<br>.max.records.returned                | Definiert die Anzahl der Datensätze, die<br>für CFSS-spezifische Suchvorgänge zu-<br>rückgegeben wurden.                                                                                                    | Ja         | Ja         |
| curam.cfss.ccs.common.plan.indicator                                 | Definiert, ob die Seitengruppe für die<br>Planung aktiviert werden soll, um die<br>Fallplanfunktion aufzunehmen, die in<br>früheren Versionen von CCS implemen-<br>tiert wurde.                                            | Nein       | Ja         |
| curam.lucene.luceneParticipant<br>SearchEnabled                      | Definiert, ob die erweiterte<br>Funktionalität für die Beteiligtensuche<br>von Lucene für die CCS-Suche aller<br>Beteiligtenrollen aktiviert ist. Hinweis:<br>Diese Anwendungseigenschaft wird<br>derzeit nicht verwendet. | <b>Ta</b>  | <b>Ta</b>  |
| curam.cfss.premodify.version.update                                  | Definiert, ob versionNo vor der Ände-<br>rung eines Datensatzes in Betracht ge-<br>zogen werden muss.                                                                                                    | Ja         | Ja         |
| curam.batch.createcontactcompliance<br>.chunksize                    | Definiert die im Batchprozess zum Er-<br>stellen von Kontakteinhaltungen zu ver-<br>arbeitende Blockgröße.                                                                                                    | <b>Ta</b>  | Ja         |
| curam.batch.createcontactcompliance<br>.dontrunstream                | Definiert, ob der Batchprozess zum Er-<br>stellen von Kontakteinhaltungen ruhen<br>soll, während auf den Abschluss von<br>anderen Batchprozessen gewartet wird.                                                            | Ja         | Ja         |
| curam.batch.createcontactcompliance<br>.chunkkeywaitinterval         | Definiert, wie lange die<br>Batchprozessblöcke zum Erstellen von<br>Kontakteinhaltungen ruhen sollen, wäh-<br>rend auf den Abschluss von anderen<br>Batchprozessen gewartet wird.                                          | Ja         | Ja         |
| curam.batch.createcontactcompliance<br>.unprocessedchunkwaitinterval | Definiert das Intervall in Millisekunden,<br>das der Batchprozess zum Erstellen von<br>Kontakteinhaltungen wartet, bevor er<br>erneut versucht, die Blocktabelle zu le-<br>sen.                                            | Ja         | Ja         |
| curam.batch.createcontactcompliance<br>.processunprocessedchunk      | Definiert, ob der Batchprozess zum Er-<br>stellen von Kontakteinhaltungen alle<br>nicht verarbeiteten Blöcke verarbeiten<br>soll, die nach Beendigung sämtlicher<br>Datenströme gefunden wurden.                           | <b>Ta</b>  | Ja         |
| curam.cfss.cys.common.plan.indicator                                 | Definiert, ob die Seitengruppe für die<br>Planung aktiviert werden soll, um die<br>Fallplanfunktion aufzunehmen, die in<br>früheren Versionen von CYS implemen-<br>tiert wurde.                                            | Nein       | Ja         |

*Tabelle 27. Liste der Anwendungseigenschaften (Forts.)*

<span id="page-53-0"></span>

| Name                                         | Beschreibung                                                                                                    | <b>CCS</b> | <b>CYS</b> |
|----------------------------------------------|----------------------------------------------------------------------------------------------------|------------|------------|
| curam.cfss.ccs.common.intakeNarrtaive        | Definiert, wie lange (in Minuten) es<br>dauert, bis die Anliegenbeschreibung im<br>Smart Panel automatisch gespeichert<br>wird. Wird der Wert auf Null festgelegt,<br>ist die Funktion zur automatischen<br>Speicherung inaktiviert.                                                        | Ja         | Nein       |
| curam.ccs.PDFCreation.enabled                | Bestimmt, ob der Abschluss eines lau-<br>fenden Falls in der Erstellung einer<br>Kommunikation resultiert. Der XML-<br>Server muss aktiv sein, wenn diese Ei-<br>genschaft aktiviert ist.                                                                                                   | <b>Ta</b>  | Nein       |
| curam.cfss.ccsIntake.participantMerge        | Diese Eigenschaft bestimmt, ob die<br>concernRoleID eines Anwärters, der mit<br>einer registrierten Person zusammenge-<br>fügt wurde, aktualisiert werden soll,<br>damit anstatt des Anwärters in einem<br>Anliegen die registrierte Person als<br>Fallbeteiligter angezeigt wird.          | <b>Ta</b>  | Nein       |
| curam.cfss.ccsInvestigation.participantMerge | Diese Eigenschaft bestimmt, ob die<br>concernRoleID eines Anwärters, der mit<br>einer registrierten Person zusammenge-<br>fügt wurde, aktualisiert werden soll,<br>damit anstatt des Anwärters in einer<br>Untersuchung die registrierte Person als<br>Fallbeteiligter angezeigt wird.      | Ja         | Nein       |
| curam.cfss.ccsIntegrated.participantMerge    | Diese Eigenschaft bestimmt, ob die<br>concernRoleID eines Anwärters, der mit<br>einer registrierten Person zusammenge-<br>fügt wurde, aktualisiert werden soll,<br>damit anstatt des Anwärters in einem<br>integrierten Fall die registrierte Person<br>als Fallbeteiligter angezeigt wird. | Ja         | Nein       |

*Tabelle 27. Liste der Anwendungseigenschaften (Forts.)*

### **Meilensteine**

Meilensteine sind wichtige Ereignisse oder Aufgaben, die im Verlauf eines Falls vollendet werden müssen. CFSS definiert einige Meilensteine, die als Beispieldaten als Teil der Suite enthalten sind. Diese Daten stellen grundlegende Meilensteine dar, mit denen die Implementierung einer Lösung beschleunigt werden kann.

In Cúram kann ein Meilenstein von Cúram-Ereignissen verwaltet (erstellt oder vollendet) werden oder zu Cúram-Ereignissen führen. Die hier definierten Meilensteine können von einem Benutzer manuell in einen Fall eingefügt werden. Sie können auch so konfiguriert werden, dass sie basierend auf Cúram-Ereignissen vom System verwaltet werden.

| Name                             | Beschreibung                                                                                                    | <b>CCS</b> | <b>CYS</b> |
|----------------------------------|----------------------------------------------------------------------------------------------------|------------|------------|
| Untersuchung initiieren          | Gibt auf der Basis der Richtlinien und Praxis<br>der Organisation an, wann ein Erstkontakt<br>mit einem Familienmitglied oder einem<br>mutmaßlichen Betroffenen abgeschlossen<br>sein muss. | <b>Ta</b>  | Nein       |
| Untersuchung abschließen         | Gibt an, wann eine<br>Untersuchungsempfehlung zur Genehmi-<br>gung übermittelt werden muss.                                                                                                 | Ja         | Nein       |
| Sicherheitsbewertung abschließen | Gibt auf der Basis der Richtlinien und Praxis   Ja<br>der Organisation an, wann eine<br>Sicherheitsbewertung für den untersuchten<br>Haushalt abgeschlossen sein muss.                      |            | Nein       |
| Risikobewertung abschließen      | Gibt auf der Basis der Richtlinien und Praxis<br>der Organisation an, wann eine<br>Risikobewertung für den untersuchten<br>Haushalt abgeschlossen sein muss.                                | l Ia       | Nein       |

*Tabelle 28. Meilensteinliste*

<span id="page-54-0"></span>*Tabelle 28. Meilensteinliste (Forts.)*

| Name                          | Beschreibung                                                                                                    | <b>CCS</b> | <b>CYS</b> |
|-------------------------------|----------------------------------------------------------------------------------------------------|------------|------------|
| Medizinische Erstuntersuchung | Gibt auf der Basis der Richtlinien und Praxis<br>der Organisation an, wann eine medizini-<br>sche Erstuntersuchung für das Kind oder<br>die Kinder in dem Fall abgeschlossen sein<br>muss. | <b>Ta</b>  | Nein       |
| Erstplan                      | Gibt auf der Basis der Richtlinien und der<br>üblichen Vorgehensweise einer Organisation<br>an, wann ein Erstplan für den Fall abge-<br>schlossen sein muss.                               | <b>Ta</b>  | Nein       |
| Planprüfung/-bewertung        | Gibt auf der Basis der Richtlinien und Praxis   Ja<br>der Organisation an, wann ein Fallplan ge-<br>prüft oder bewertet werden muss.                                                       |            | Nein       |
| Ursprünglicher Serviceplan    | Gibt auf der Basis der Richtlinien und Praxis<br>der Organisation an, wann ein ursprüngli-<br>cher Serviceplan abgeschlossen sein muss.                                                    | Nein       | <b>Ta</b>  |
| Überweisung des Jugendlichen  | Gibt auf der Basis der Richtlinien und Praxis<br>der Organisation an, wann die Überweisung<br>eines Jugendlichen abgeschlossen sein muss.                                                  | Nein       | <b>Ta</b>  |
| Zulassung von Jugendlichen    | Gibt auf der Basis der Richtlinien und Praxis<br>der Organisation an, wann die Zulassung<br>eines Jugendlichen abgeschlossen sein muss.                                                    | Nein       | <b>Ta</b>  |

# **Batchprozesse**

In diesem Abschnitt werden die Batchprozesse beschrieben, die als Teil von CFSS und der Lösungen implementiert sind.

*Tabelle 29. Liste der Batchprozesse*

| Name                      | Beschreibung                                                                                                    | CCS  | <b>CYS</b> |
|---------------------------|----------------------------------------------------------------------------------------------------|------|------------|
| CCSAFCARSFosterCareReport | AFCARS-FC-EDF (Automate Foster Care<br>and Adoptions Reporting System -Foster<br>Care - Electronic Data Files) für die Verei-<br>nigten Staaten. Dieser Auszug betrifft Kin-<br>der in Pflegeunterbringung. Die<br>Zusammenfassungsdatei dient als Übersicht<br>für den Pflegeunterbringungsteil der<br>AFCARS-Übermittlungsdatei. Dies ist die<br>obligatorische staatliche Berichtsanforderung<br>(Absatz 479 des Social Security Acts - Sozial-<br>gesetzgebung) für alle Kinder unter der Zu-<br>ständigkeit der bundesstaatlichen Behörde<br>nach Titel IV-B/IV-E, die sich in<br>Pflegeunterbringung befinden. | Ja   | Nein       |
| CCSAFCARSAdoptionReport   | AFCARS-Adoption-EDF für Kinder, die<br>während des Berichtszeitraums adoptiert<br>wurden. Die Zusammenfassungsdatei dient<br>als Übersicht für den Adoptionsteil der<br>AFCARS-Übermittlungsdatei. Dies ist die<br>obligatorische staatliche Berichtsanforderung<br>(Absatz 479 des Social Security Acts - Sozial-<br>gesetzgebung) für alle Kinder unter der Zu-<br>ständigkeit der bundesstaatlichen Behörde<br>nach Titel IV-B/IV-E.                                                                                                    | Ja   | Nein       |
| FacilityRelease           | Dieser Batchprozess sendet eine Aufgabe für<br>alle anstehenden geplanten Entlassungen an<br>den Sachbearbeiter der Einrichtung.                                                                                                    | Nein | Ja         |
| Zimmerzuweisung           | Dieser Batchprozess sendet eine Aufgabe an<br>den Sachbearbeiter der Einrichtung, damit<br>dem Jugendlichen ein Zimmer zugewiesen<br>wird, falls noch kein Zimmer zugewiesen<br>wurde.                                                                                                    | Nein | Ja         |
| CreateContactCompliance   | Dieser Batchprozess erstellt Datensätze zur<br>Kontakteinhaltung für Beteiligte eines integ-<br>rierten Falls, die sich in Unterbringung be-<br>finden, wenn kein Datensatz für ein<br>zukünftiges Datum vorhanden ist.                                                                                                    | Ja   | Ja         |

# <span id="page-56-0"></span>**Bemerkungen**

Die vorliegenden Informationen wurden für Produkte und Services entwickelt, die auf dem deutschen Markt angeboten werden. Möglicherweise bietet IBM die in dieser Dokumentation beschriebenen Produkte, Services oder Funktionen in anderen Ländern nicht an. Informationen über die gegenwärtig im jeweiligen Land verfügbaren Produkte und Services sind beim zuständigen IBM Ansprechpartner erhältlich. Hinweise auf IBM Lizenzprogramme oder andere IBM Produkte bedeuten nicht, dass nur Programme, Produkte oder Services von IBM verwendet werden können. Anstelle der IBM Produkte, Programme oder Services können auch andere, ihnen äquivalente Produkte, Programme oder Services verwendet werden, solange diese keine gewerblichen oder anderen Schutzrechte von IBM verletzen. Die Verantwortung für den Betrieb von Produkten, Programmen und Services anderer Anbieter liegt beim Kunden. Für die in diesem Handbuch beschriebenen Erzeugnisse und Verfahren kann es IBM Patente oder Patentanmeldungen geben. Mit der Auslieferung dieses Handbuchs ist keine Lizenzierung dieser Patente verbunden. Lizenzanforderungen sind schriftlich an folgende Adresse zu richten (Anfragen an diese Adresse müssen auf Englisch formuliert werden):

IBM Director of Licensing

IBM Europe, Middle East & Africa

Tour Descartes 2, avenue Gambetta

92066 Paris La Defense

France

Trotz sorgfältiger Bearbeitung können technische Ungenauigkeiten oder Druckfehler in dieser Veröffentlichung nicht ausgeschlossen werden. Die hier enthaltenen Informationen werden in regelmäßigen Zeitabständen aktualisiert und als Neuausgabe veröffentlicht. IBM kann ohne weitere Mitteilung jederzeit Verbesserungen und/ oder Änderungen an den in dieser Veröffentlichung beschriebenen Produkten und/ oder Programmen vornehmen.

Verweise in diesen Informationen auf Websites anderer Anbieter werden lediglich als Service für den Kunden bereitgestellt und stellen keinerlei Billigung des Inhalts dieser Websites dar. Das über diese Websites verfügbare Material ist nicht Bestandteil des Materials für dieses IBM Produkt. Die Verwendung dieser Websites geschieht auf eigene Verantwortung.

Werden an IBM Informationen eingesandt, können diese beliebig verwendet werden, ohne dass eine Verpflichtung gegenüber dem Einsender entsteht. Lizenznehmer des Programms, die Informationen zu diesem Produkt wünschen mit der Zielsetzung: (i) den Austausch von Informationen zwischen unabhängig voneinander erstellten Programmen und anderen Programmen (einschließlich des vorliegenden Programms) sowie (ii) die gemeinsame Nutzung der ausgetauschten Informationen zu ermöglichen, wenden sich an folgende Adresse:

IBM Corporation

Dept F6, Bldg 1

294 Route 100

Somers NY 10589-3216

U.S.A.

Die Bereitstellung dieser Informationen kann unter Umständen von bestimmten Bedingungen - in einigen Fällen auch von der Zahlung einer Gebühr - abhängig sein.

Die Lieferung des in diesem Dokument beschriebenen Lizenzprogramms sowie des zugehörigen Lizenzmaterials erfolgt auf der Basis der IBM Rahmenvereinbarung bzw. der Allgemeinen Geschäftsbedingungen von IBM, der IBM Internationalen Nutzungsbedingungen für Programmpakete oder einer äquivalenten Vereinbarung.

Alle in diesem Dokument enthaltenen Leistungsdaten stammen aus einer kontrollierten Umgebung. Die Ergebnisse, die in anderen Betriebsumgebungen erzielt werden, können daher erheblich von den hier erzielten Ergebnissen abweichen. Einige Daten stammen möglicherweise von Systemen, deren Entwicklung noch nicht abgeschlossen ist. Eine Gewährleistung, dass diese Daten auch in allgemein verfügbaren Systemen erzielt werden, kann nicht gegeben werden. Darüber hinaus wurden einige Daten unter Umständen durch Extrapolation berechnet. Die tatsächlichen Ergebnisse können davon abweichen. Benutzer dieses Dokuments sollten die entsprechenden Daten in ihrer spezifischen Umgebung prüfen.

Alle Informationen zu Produkten anderer Anbieter stammen von den Anbietern der aufgeführten Produkte, deren veröffentlichten Ankündigungen oder anderen allgemein verfügbaren Quellen.

IBM hat diese Produkte nicht getestet und kann daher keine Aussagen zu Leistung, Kompatibilität oder anderen Merkmalen machen. Fragen zu den Leistungsmerkmalen von Produkten anderer Anbieter sind an den jeweiligen Anbieter zu richten.

Aussagen über Pläne und Absichten von IBM unterliegen Änderungen oder können zurückgenommen werden und repräsentieren nur die Ziele von IBM.

Alle von IBM angegebenen Preise sind empfohlene Richtpreise und können jederzeit ohne weitere Mitteilung geändert werden. Händlerpreise können u. U. von den hier genannten Preisen abweichen.

Diese Veröffentlichung dient nur zu Planungszwecken. Die in dieser Veröffentlichung enthaltenen Informationen können geändert werden, bevor die beschriebenen Produkte verfügbar sind.

Diese Veröffentlichung enthält Beispiele für Daten und Berichte des alltäglichen Geschäftsablaufs. Sie sollen nur die Funktionen des Lizenzprogramms illustrieren und können Namen von Personen, Firmen, Marken oder Produkten enthalten. Alle diese Namen sind frei erfunden; Ähnlichkeiten mit tatsächlichen Namen und Adressen sind rein zufällig.

#### COPYRIGHTLIZENZ:

Diese Veröffentlichung enthält Beispielanwendungsprogramme, die in Quellensprache geschrieben sind und Programmiertechniken in verschiedenen Betriebsumgebungen veranschaulichen. Sie dürfen diese Beispielprogramme kostenlos kopieren,

<span id="page-58-0"></span>ändern und verteilen, wenn dies zu dem Zweck geschieht, Anwendungsprogramme zu entwickeln, zu verwenden, zu vermarkten oder zu verteilen, die mit der Anwendungsprogrammierschnittstelle für die Betriebsumgebung konform sind, für die diese Beispielprogramme geschrieben werden. Diese Beispiele wurden nicht unter allen denkbaren Bedingungen getestet. Daher kann IBM die Zuverlässigkeit, Wartungsfreundlichkeit oder Funktion dieser Programme weder zusagen noch gewährleisten. Die Beispielprogramme werden ohne Wartung (auf "as-is"-Basis) und ohne jegliche Gewährleistung zur Verfügung gestellt. IBM übernimmt keine Haftung für Schäden, die durch die Verwendung der Beispielprogramme entstehen.

Kopien oder Teile der Beispielprogramme bzw. daraus abgeleiteter Code müssen folgenden Copyrightvermerk beinhalten:

© (Name Ihrer Firma) (Jahr). Teile des vorliegenden Codes wurden aus Beispielprogrammen der IBM Corporation abgeleitet.

© Copyright IBM Corp. \_Jahr/Jahre angeben\_. Alle Rechte vorbehalten.

Wird dieses Buch als Softcopy (Book) angezeigt, erscheinen keine Fotografien oder Farbabbildungen.

### **Hinweise zur Datenschutzrichtlinie**

IBM Softwareprodukte, einschließlich Software as a Service-Lösungen ("Softwareangebote"), können Cookies oder andere Technologien verwenden, um Informationen zur Produktnutzung zu erfassen, die Endbenutzererfahrung zu verbessern und Interaktionen mit dem Endbenutzer anzupassen oder zu anderen Zwecken. In vielen Fällen werden von den Softwareangeboten keine personenbezogenen Daten erfasst. Einige der IBM Softwareangebote können Sie jedoch bei der Erfassung personenbezogener Daten unterstützen. Wenn dieses Softwareangebot Cookies zur Erfassung personenbezogener Daten verwendet, sind nachfolgend nähere Informationen über die Verwendung von Cookies durch dieses Angebot zu finden.

Je nachdem, welche Konfigurationen implementiert wurden, ist es möglich, dass dieses Softwareangebot Sitzungscookies und persistente Cookies zum Erfassen der Namen, Benutzernamen, Kennwörter, Profilnamen oder anderer personenbezogener Daten einzelner Benutzer für die Sitzungsverwaltung, Authentifizierung, Single-Sign-on-Konfiguration oder für einen besseren Bedienungskomfort und/oder andere Zwecke der Nutzungsverfolgung bzw. funktionale Einsatzmöglichkeiten. Diese Cookies oder ähnliche Technologien können nicht inaktiviert werden.

Wenn die für dieses Softwareangebot genutzten Konfigurationen Sie als Kunde in die Lage versetzen, personenbezogene Daten von Endbenutzern über Cookies und andere Technologien zu erfassen, müssen Sie sich zu allen gesetzlichen Bestimmungen in Bezug auf eine solche Datenerfassung, einschließlich aller Mitteilungspflichten und Zustimmungsanforderungen, rechtlich beraten lassen.

Weitere Informationen zur Nutzung verschiedener Technologien, einschließlich Cookies, für diese Zwecke finden Sie in der "IBM Online-Datenschutzerklärung, Schwerpunkte" unter<http://www.ibm.com/privacy> und in der "IBM Online-Datenschutzerklärung" unter<http://www.ibm.com/privacy/details> im Abschnitt "Cookies, Web-Beacons und sonstige Technologien" und unter "IBM Software Products and Software-as-a-Service Privacy Privacy Statement" unter http://www.ibm.com/software/info/product-privacy.

### <span id="page-59-0"></span>**Marken**

IBM, das IBM Logo und ibm.com sind eingetragene Marken der International Business Machines Corporation in den USA und/oder anderen Ländern. Weitere Produkt- und Servicenamen können Marken von IBM oder anderen Unternehmen sein. Eine aktuelle Liste der IBM Marken finden Sie auf der Webseite "Copyright and trademark information" unter [http://www.ibm.com/legal/us/en/](http://www.ibm.com/legal/us/en/copytrade.shtml) [copytrade.shtml.](http://www.ibm.com/legal/us/en/copytrade.shtml)

Structured Decision Making und SDM sind beim U.S. Patent and Trademark Office eingetragene Marken. Der National Council on Crime and Delinquency (NCCD) hat das Produkt entwickelt und ist Eigentümer aller Rechte auf geistiges Eigentum, Besitztitel und Rechtsansprüche, einschließlich der Urheberrechte an Structured Decision Making (SDM), einem modellhaften Entscheidungsfindungsprotokoll für Kinderschutzdienste, Erwachsenenschutzdienste, Familienpräventionsdienste und Anbieter einer Ersatzpflege, das sich aus verschiedenen Komponenten zusammensetzt, u. a. Screening-Kriterien, Risikobewertung, Richtlinien, Verfahren, Handbüchern und Software (SDM).

Andere Namen sind möglicherweise Marken der jeweiligen Rechtsinhaber. Weitere Firmen-, Produkt- und Servicenamen können Marken oder Servicemarken anderer Unternehmen sein.

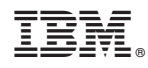

Gedruckt in Deutschland